Servizi ecosistemici: Habitat, vocazione faunistica e reti ecologiche dei mammiferi

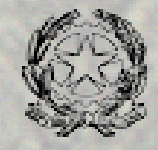

Ministero dell'Ambiente e della Tutela del Territorio

### **Rete Ecologica Nazionale Rete Ecologica Nazionale**

#### **Un approccio alla Conservazione dei Vertebrati Italiani Un approccio alla Conservazione dei Vertebrati Italiani**

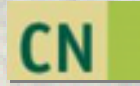

**Direzione per la Conservazione della Natura**

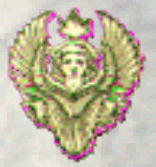

**Università di Roma "La Sapienza"** Dipartimento di Biologia Animale e dell'Uomo

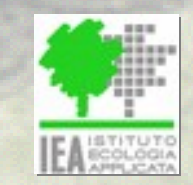

**Istituto di Ecologia Applicata**

### Reti ecologiche e paesaggio

Le reti ecologiche costruite solo su elementi del paesaggio (boschi, fiumi, siepi ecc.) prescindono dalla funzione che questi elementi hanno per le diverse specie.

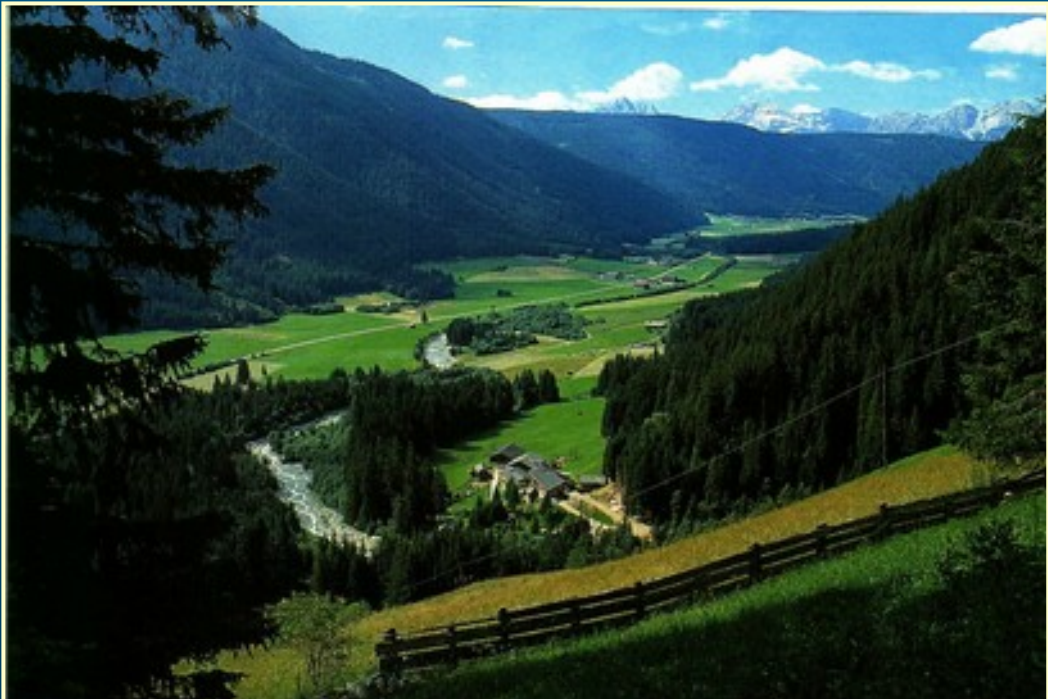

Non vi è quindi alcuna garanzia che una rete così identificata sia utile alla conservazione delle specie. Le Specie sono le unità di Le Specie sono le unità di riferimento della Rete riferimento della Rete Ecologica Ecologica

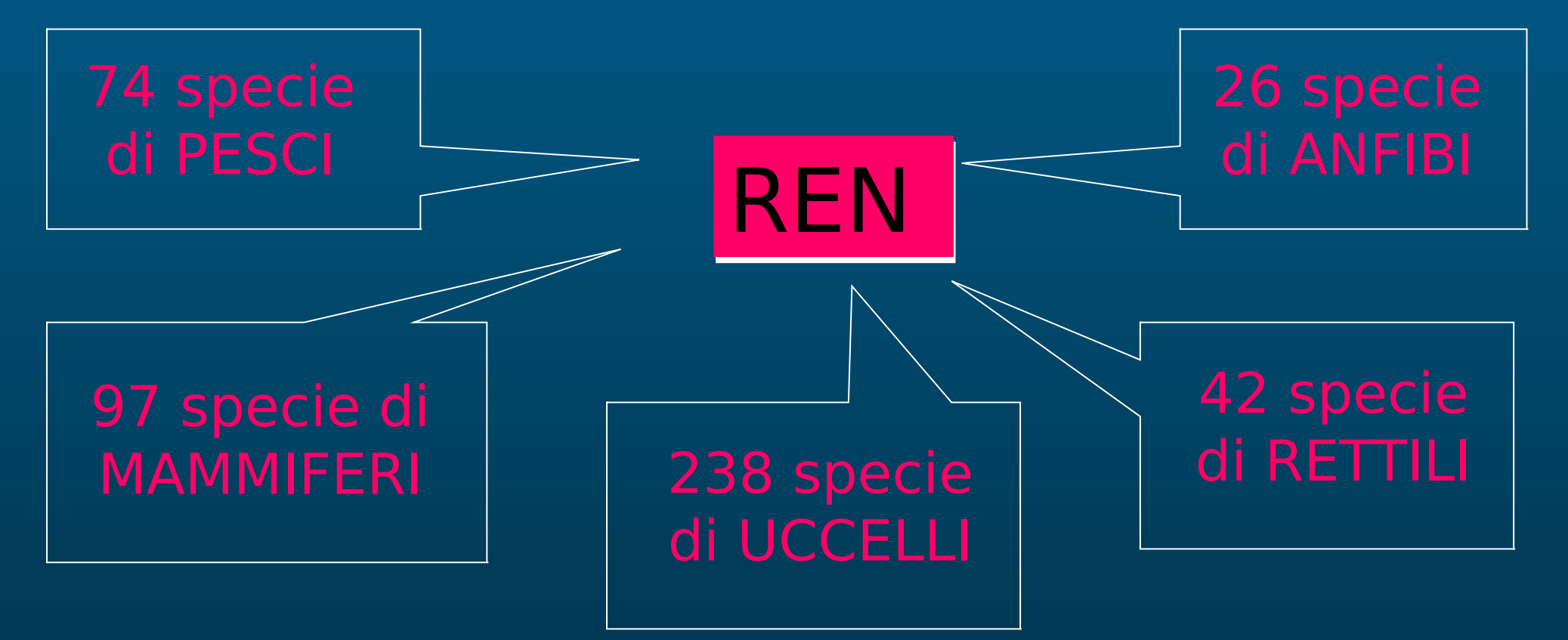

Totale di 477 Specie

### Le FASI di R E  $\mathbf{1}$ N

### Creazione di una **BANCA DATI** sull'ecologia dei Vertebrati italiani

La Banca Dati Faunistica 2002 contiene le informazioni sulla posizione tassonomica e le principali caratteristiche ecologiche delle

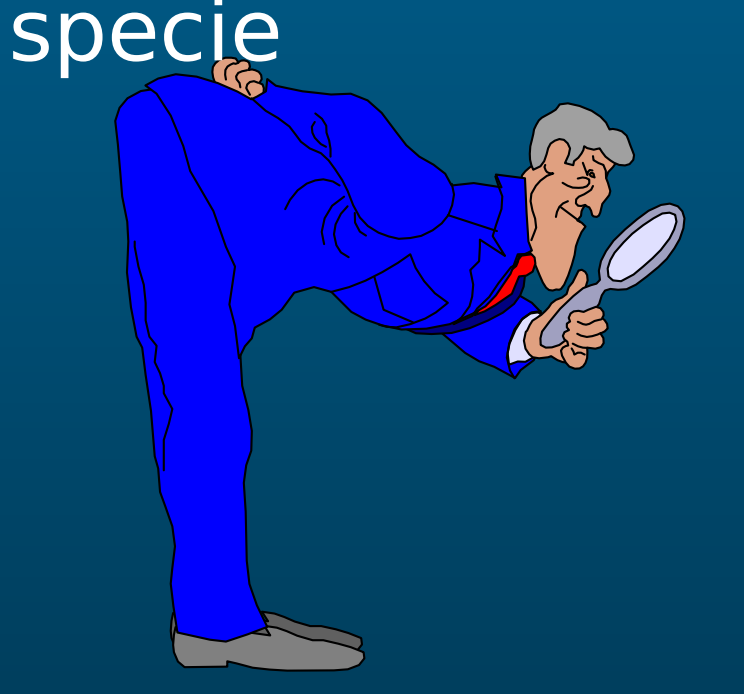

**! REVISIONE** della banca dati da parte di 19 esperti

- Posizione tassonomica
- Struttura sociale
- Ritmi di attività
- Uso dello spazio
- Fascia altitudinale di presenza
- Dipendenza dall'acqua
- Habitat utilizzati

### Una scheda della Banca Dati Faunistica 2002

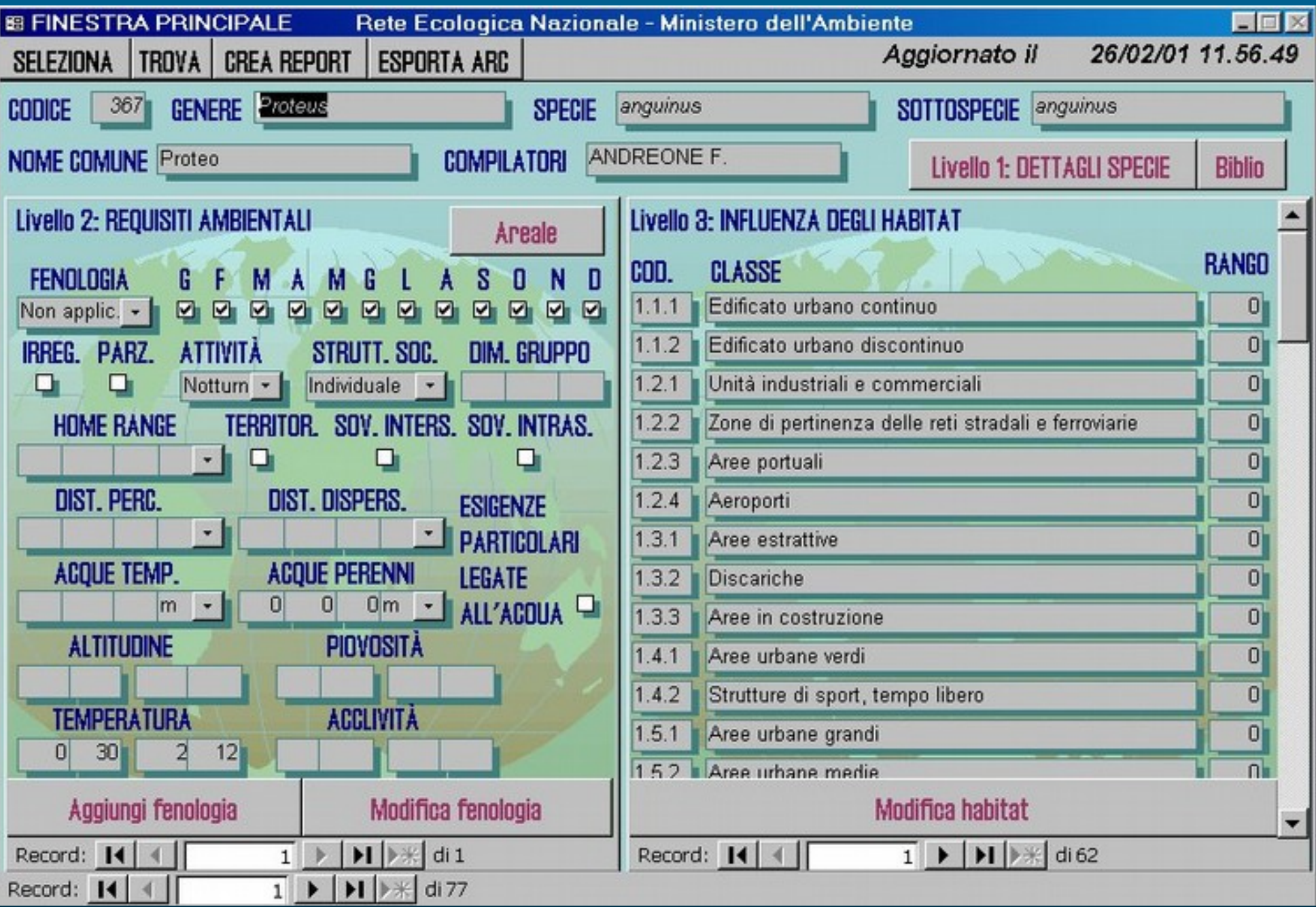

#### Individuazione di un **AREALE di DISTRIBUZIONE** per ogni specie

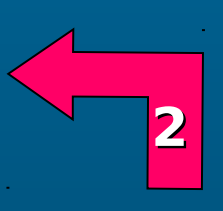

# **Le FASI di**

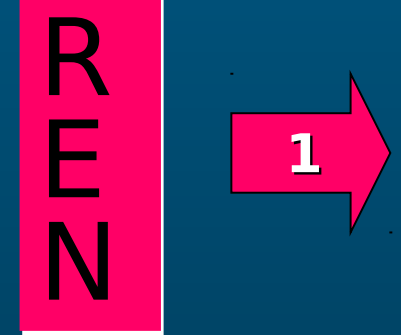

### Creazione di una **BANCA DATI** sull'ecologia dei Vertebrati italiani

# L'areale di distribuzione della L'areale di distribuzione della specie specie

1. ACQUISIZIONE di DATI

2. ELABORAZIONE o REVISIONE da parte di un esperto dell'AREALE della specie in Italia

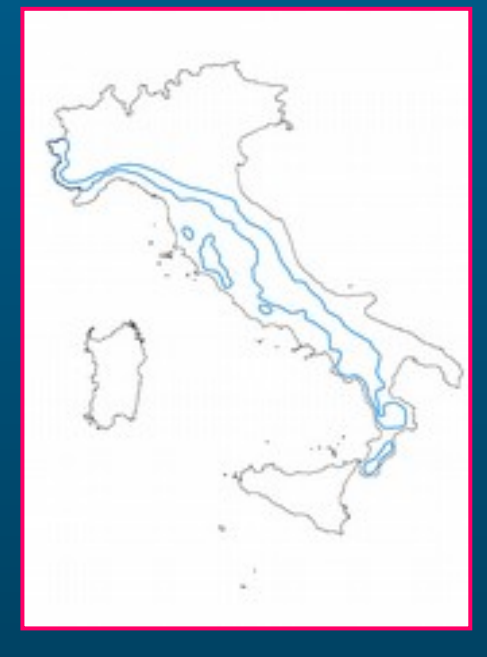

Areale del lupo in Italia

L'areale indica solo i confini entro i quali è possibile incontrare la specie

#### Individuazione di un **AREALE di DISTRIBUZIONE** per ogni specie

Realizzazione di un **MODELLO d'IDONEITA'** per ogni specie

**3**

#### **Le FASI di**

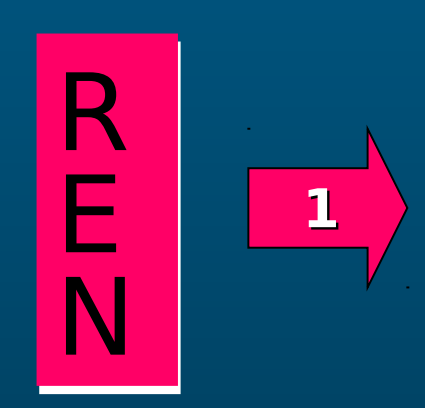

### Creazione di una **BANCA DATI** sull'ecologia dei Vertebrati italiani

**2**

Il modello d'idoneità ambientale  $\checkmark$  E' specie-specifico

Ha un chiaro significato ecologico

Analizza simultaneamente più fattori ambientali

V

Estende l'informazione disponibile alla scala nazionale **Non idoneo Bassa idoneità Media idoneità Alta idoneità**

### La Scala di analisi nazionale permette:

**Un INQUADRAMENTO GENERALE per la messa a punto di STRATEGIE di CONSERVAZIONE**

**Una VISIONE SINTETICA della POTENZIALITA' del territorio per la specie**

Risoluzione: 1:250 000 Unità di analisi: Cella di 100x100 metri

**L'INDIVIDUAZIONE di AREE CRITICHE che necessitano di approfondimenti e verifiche a livello locale**

### Fasi di costruzione del modello

Estrazione dalla banca dati delle preferenze ecologiche di ciascuna specie

Acquisizione e preparazione di strati **Cartografici informatizzati** 

Realizzazione del modello V

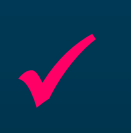

Verifica e messa a punto del modello in seguito al parere dell'esperto

# Elaborazione del modello Elaborazione del modello

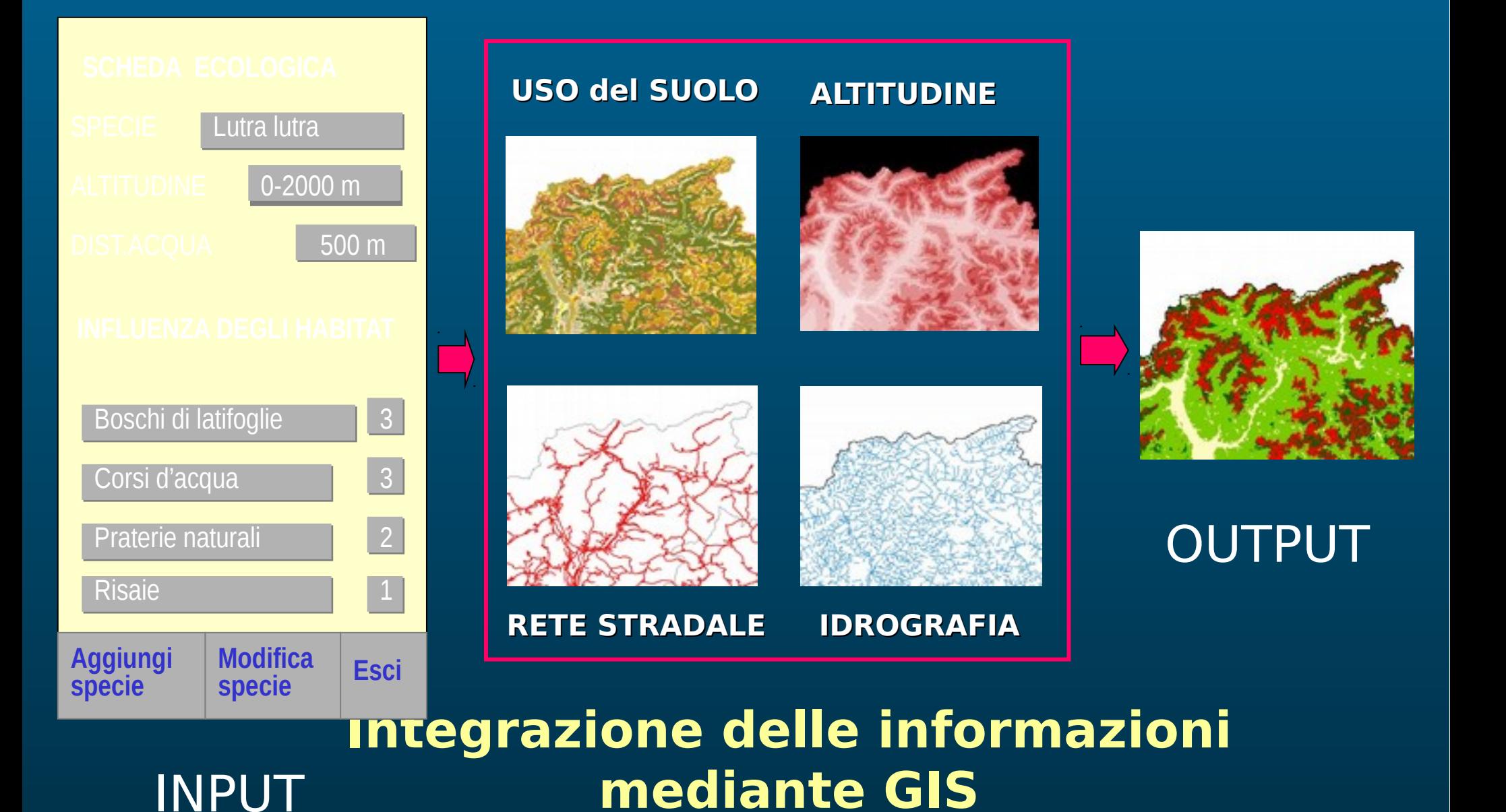

### La utilità di un modello varia tra due estremi

Il modello non aggiunge alcuna informazione...

**dell'areale ...**

…il modello definisce con precisione la struttura interna **… all'interno** 

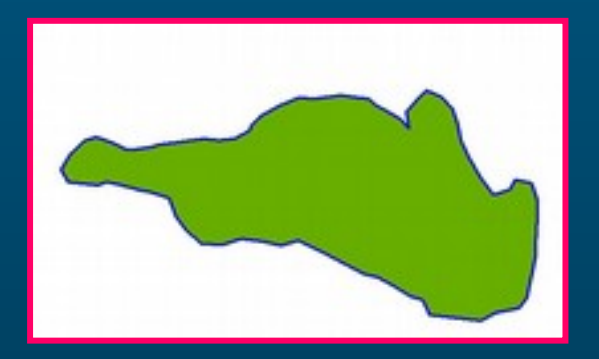

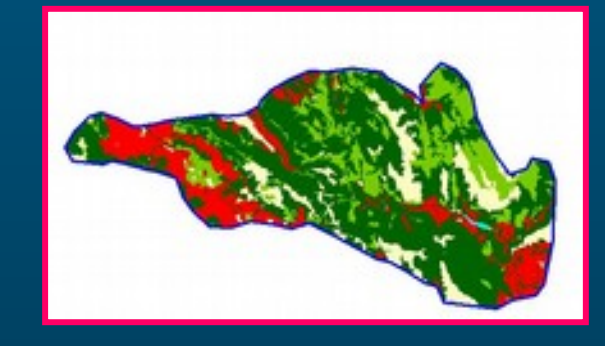

In base alla:

**Conoscenza sulla biologia della specie**

**Possibilità di quantificare le relazioni specie-habitat**

**Disponibilità di strati cartografici**

### Modello d'idoneità ambientale per il DRIOMIO

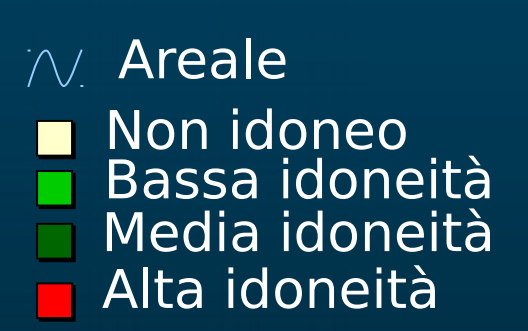

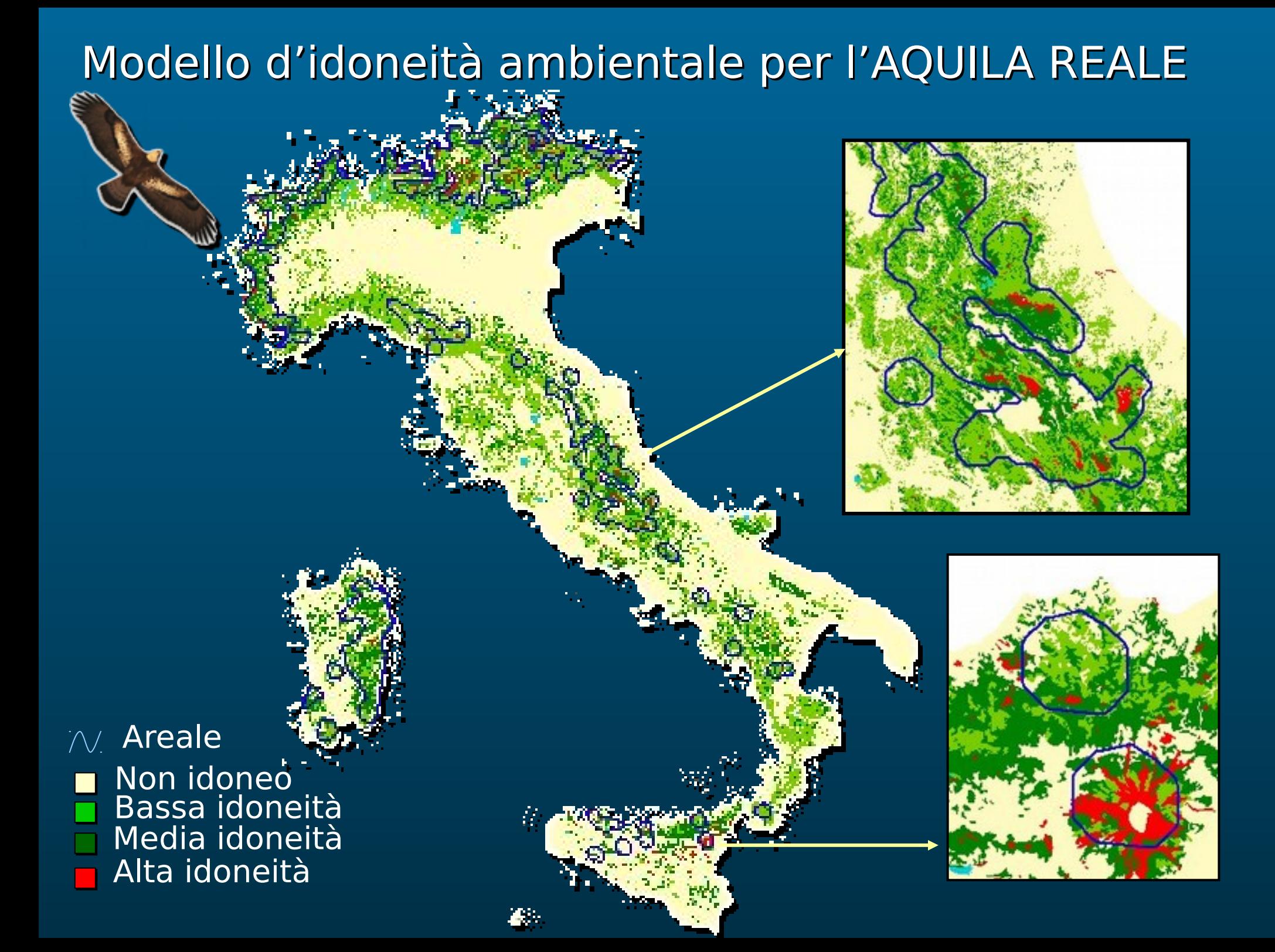

### Modello d'idoneità ambientale per la VIPERA COMUNE

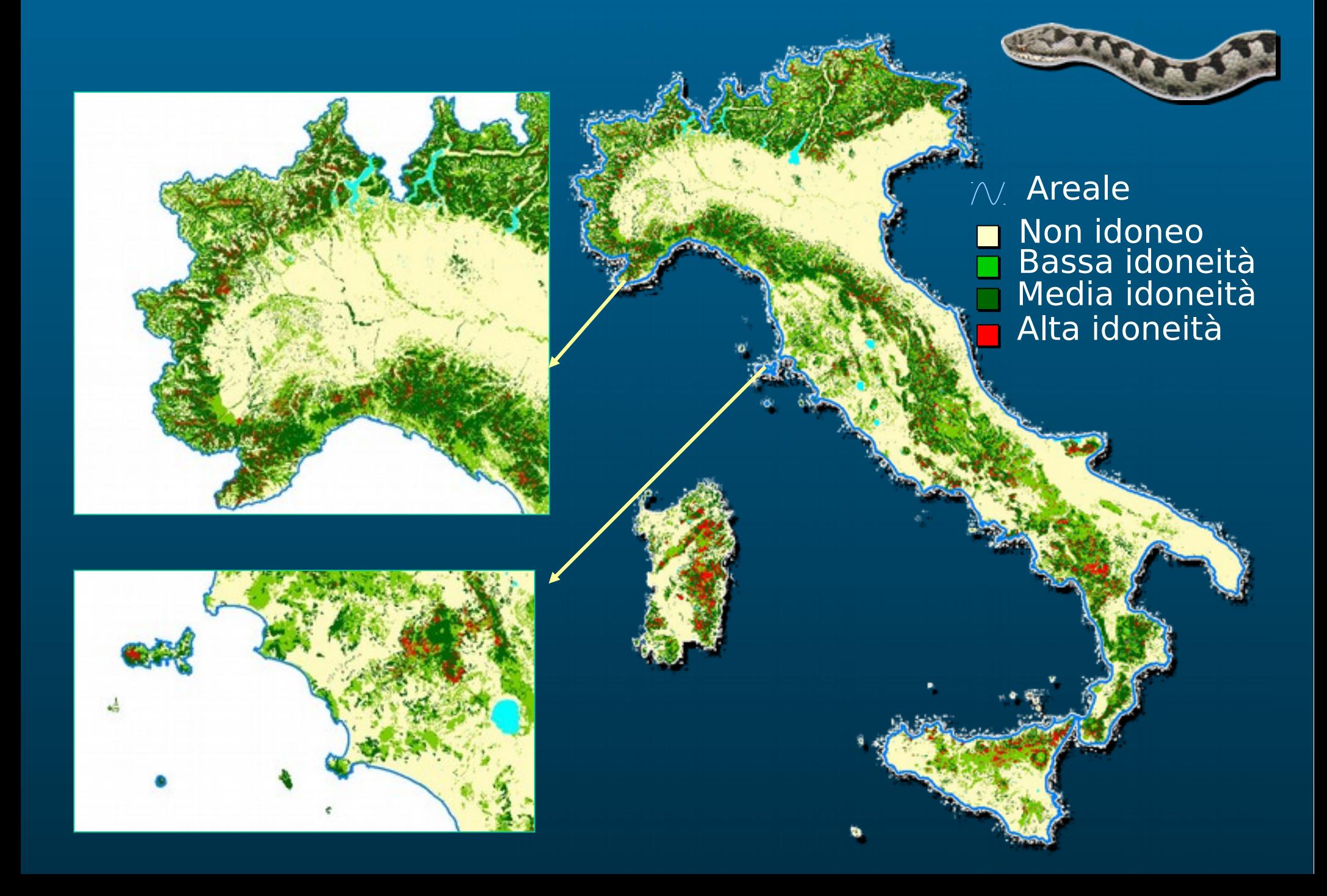

#### Cervo nobile

#### (Cervus elaphus, Linnaeus 1758)

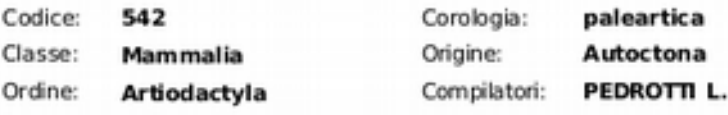

Famiglia: s\_famiglia

Dimensione del gruppo = La specie è gregaria e per la maggior parte dell'anno<br>i due sessi formano gruppi separati. I branchi più stabili sono quelli di femmine Note: costituiti da gruppi familiari matrilineari che in alcuni casi possono fondersi in un unico branco.

Ritmi di attività = attività diurna registrata in assenza di disturbo.

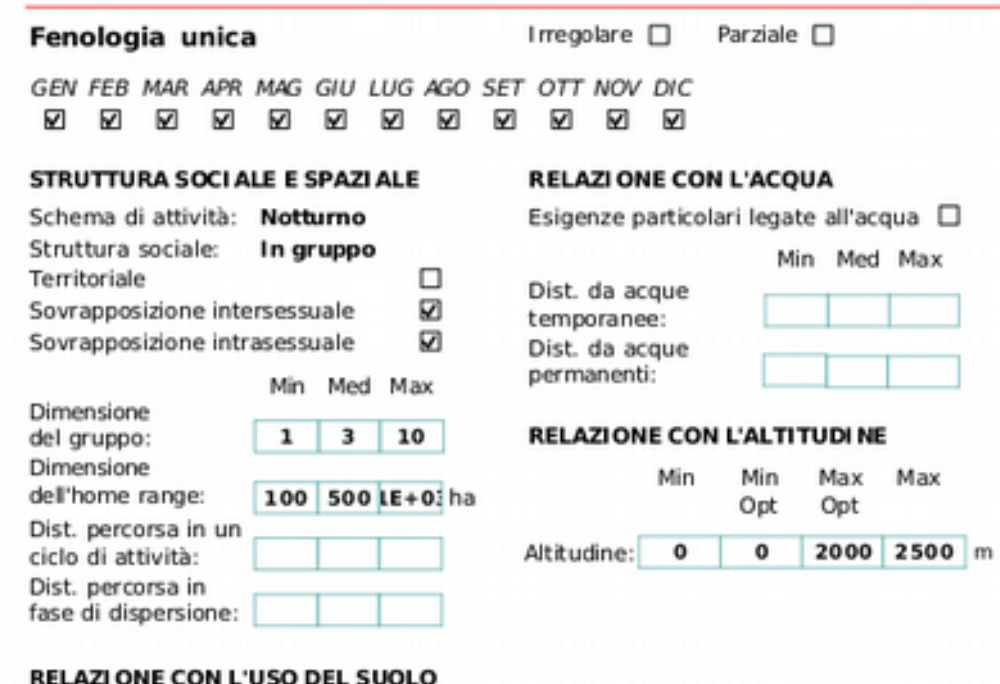

#### LA UNE CUN L USU DEL

Categoria CORINE land cover livello 3

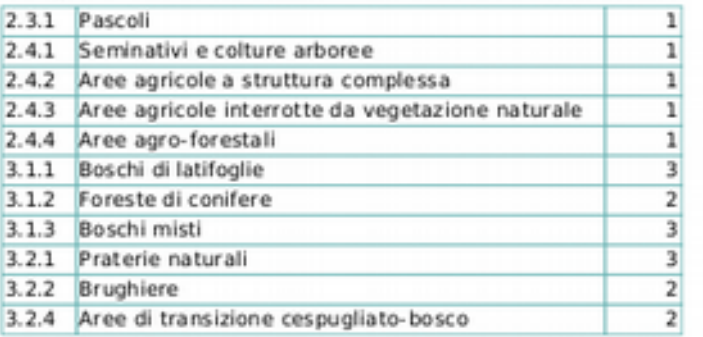

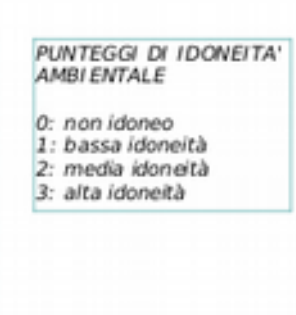

Idoneità

# Esercitazione laboratorio

- Scaricare e decomprime Open Street Map entro italia nella cartella GeoDati
- Scaricare CircAn.exe e metterlo in una nuova cartella Software
- Creare una nuova cartella c:\EconAmb\Hab reti
- Caricare:
	- Clc2012ivPaex
- Layer  $\rightarrow$  Salva con nome
	- $-$  Clc2012ivPaex  $\rightarrow$  hab clc
	- Eliminare I campi relativi ai servizi ecosistemici
- Scaricare (in Dati) ed aprire file excel habitat.xlsx
- Calcolare il nuovo campo hab cervo

### INDICI DI ECOLOGIA DEL PAESAGGIO

· Indici derivati dall'ecologia ecosistemica: diversità di Shannon, dominanza ecc.

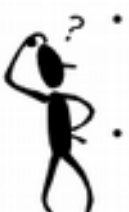

- Indici derivati dalla scienza della vegetazione: LAI, forme di vita delle piante, indicatori di Ellemberg.
- Indici derivati da teorie e strumenti fisici e matematici particolari: frattali, percolazione
- Indici di connettività e circuitazione: alfa e gamma, percolazione ...
- · Indici di metabolismo del paesaggio: IFF,
- · Indici relativi alle aree urbane: BFF
- · Indici relativi alle aree forestate

### Connessione e connettività

Connessione: unione strutturale tra gli elementi. Es. due corridoi sono connessi quando uno si innesta nell'altro.

Connettività: rapporto funzionale tra gli elementi del paesaggio. Es. la connettività tra due elementi si verifica guando una funzione del paesaggio le collega. (per es. dispersione anemocora dei semi determinata dal vento porta alla germinazione ed insediamento, in una macchia, di individui provenienti da un'altra)

La connettività di un paesaggio, rispetto ad una determinata funzione/processo, dipende dalla presenza o meno di connessioni.

NOI USEREMO IN SENSO GENERICO IL TERMINE CONNETTIVITA<br>PER ENTRAMBI GLI ASPETTI: FUNZIONALE E STRUTURALE

### Metodi di misura

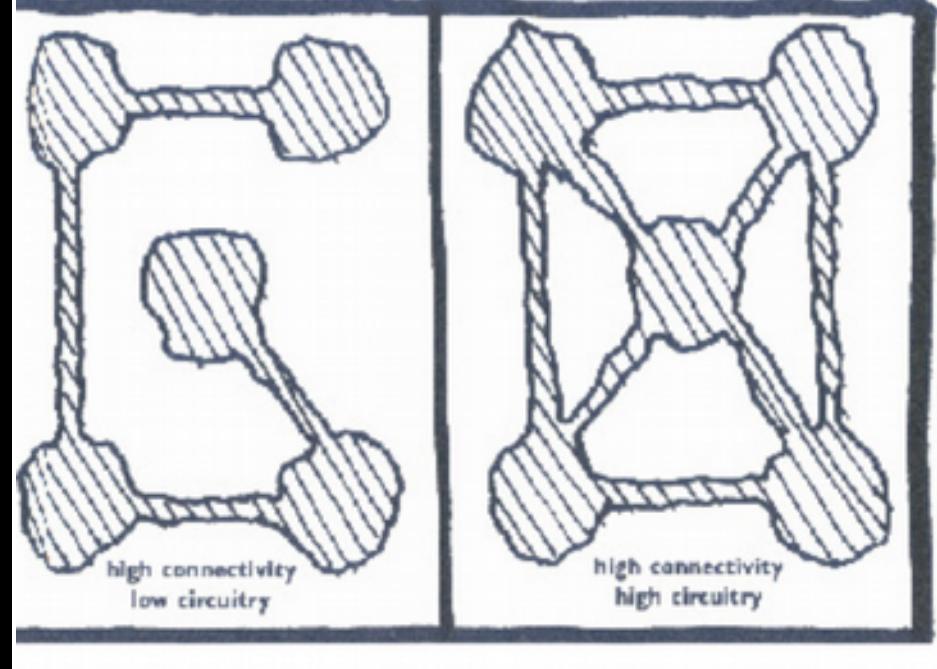

Alta connettività Bassa circuicità

Alta connettività Alta circuicità

### **Connettività** e Circuicità

La quantità di nodi collegati da corridoi e la presenza o meno di circuiti, costituiscono la complessità di una rete ecologica e forniscono indicazioni sull'efficacia dei collegamenti per il movimento delle specie

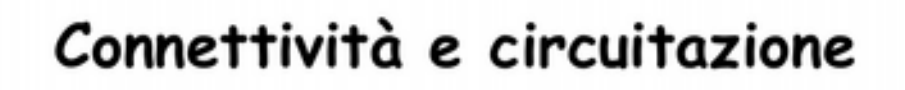

· Formula connettività:

 $\gamma = L / 3(V - 2)$ 

· Formula circuitazione:

$$
\alpha = (L - V + 1) / (2V - 5)
$$

 $L = n^{\circ}$  legami  $V = n^{\circ}$  nodi

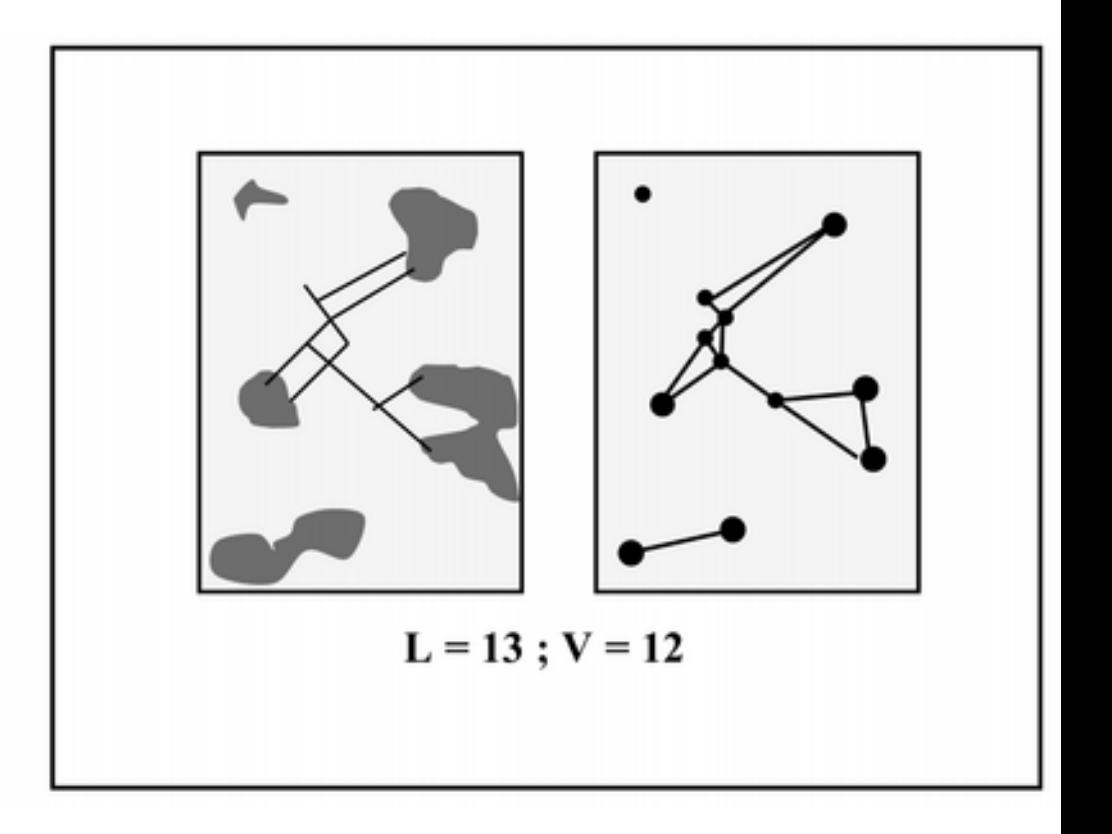

#### Connettività degli napitat e modelli di percolazione

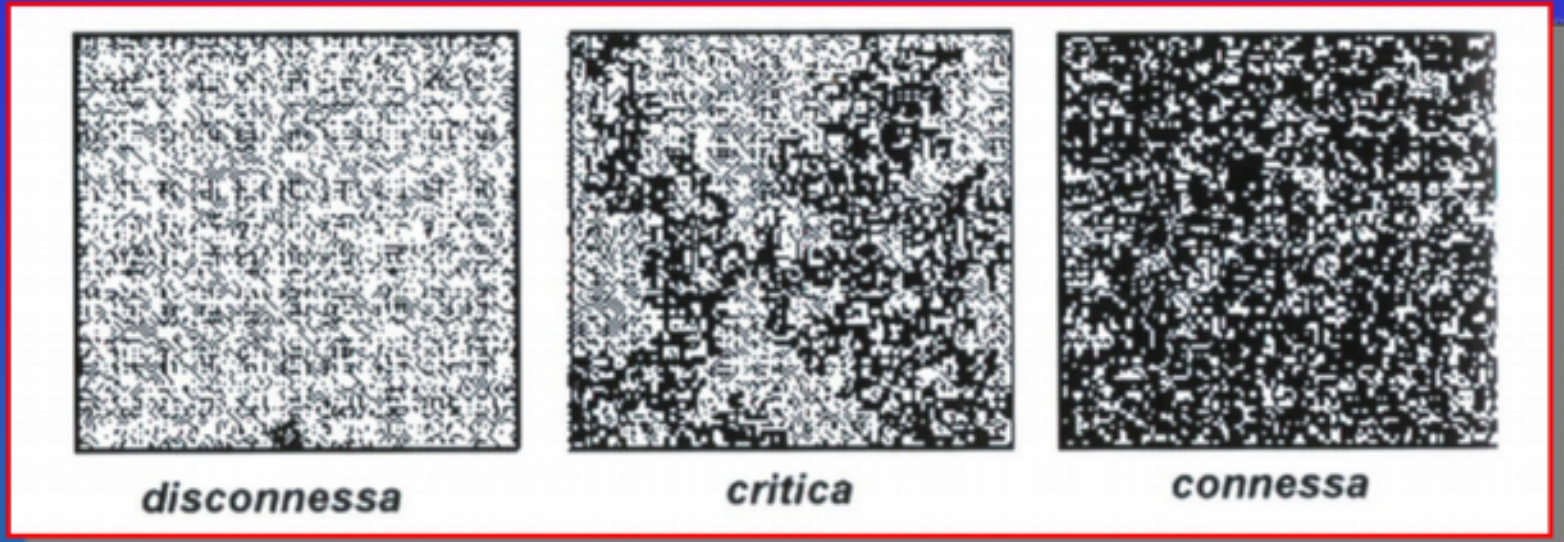

La connettività di un habitat può essere misurata come un sistema dinamico che presenta una soglia. Questo sistema dipende da due fattori:

1) l'abbondanza e la disposizione spaziale dell'habitat idoneo 2) la capacità di movimento e di dispersione dell'organismo.

Il termine soglia indica un punto in cui l'habitat diventa repentinamente o connesso o disconnesso (corrisponde alla configurazione minima che l'habitat deve avere perché si consideri perché la porzione di paesaggio si possa considerare percolante. Deriva dalla teoria della percolazione, una branca della fisica).

### Percolazione

L'indice deriva dal controllo dei liquidi percolanti all'interno di materiali aggregati. Si riferisce ad una matrice grande a piacere e nel paesaggio considera la probabilità p che le celle della matrice siano occupate da un oggetto di interesse. Il numero, la dimensione e la forma degli insiemi formati dalle celle cambieranno in funzione di p, con cambiamenti rapidi se ci si avvicina alla soglia i probabilità critica (0,5928) quando il più grande insieme arriva ad estendersi da un lato all'altro della matrice.

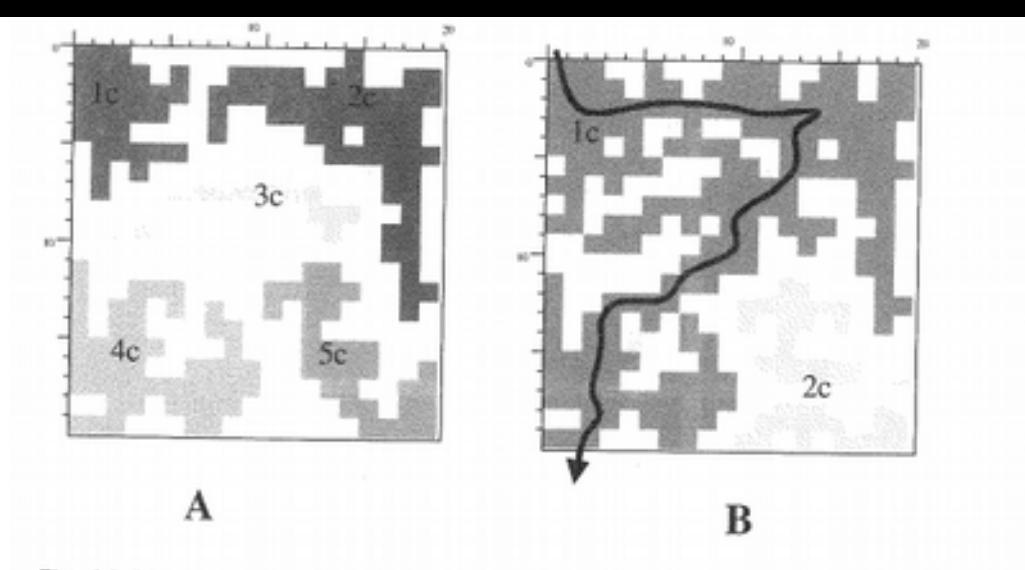

Fig. 12.21 - In una matrice formata da 20x20 celle, 200 sono occupate (p=.5) e vanno a formare 5 clusters con dimensioni: 1c=30, 2C=55, 3c=33, 4c=50, 5c=32. Portando il numero di siti occupati a 236, p=.6 si hanno due soli clusters (1c=174, 2c=32) di cui 1c è percolante. Il percorso nel cluster 1c simula lo spostamento di un fluido attraverso pori o il movimento di un animale in un cluster di habitat.

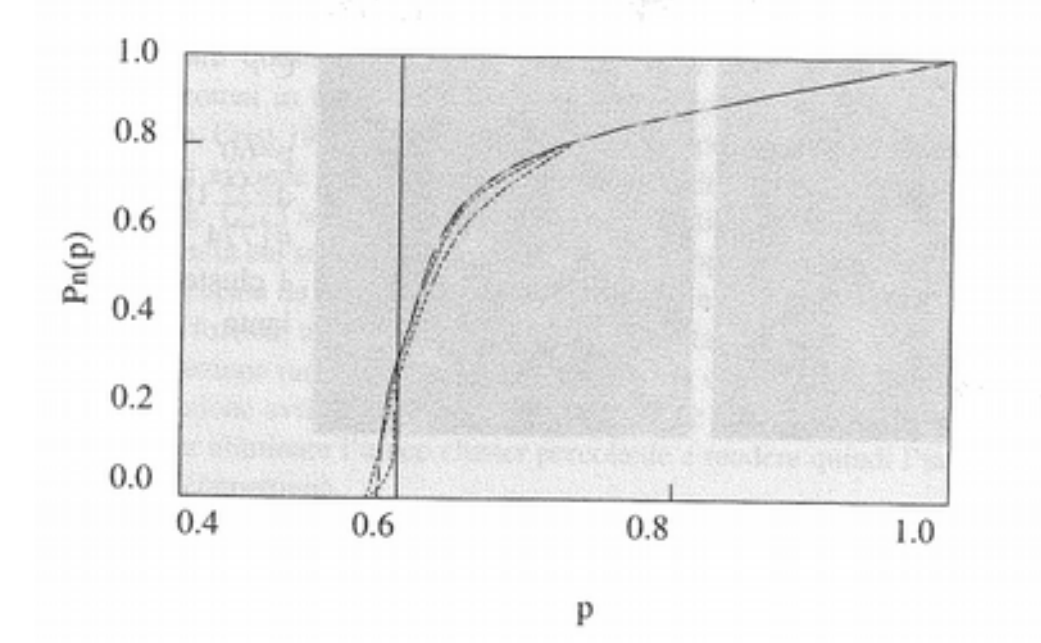

Fig. 12.22 - La probabilità P»(p) che un sito appartenga al cluster percolante come funzione della probabilità p che un sito abbia capacità percolanti per una matrice LxL con L=450, L=200 e L=50. La curva con tratto intero è riferibile alla matrice di maggiori dimensioni, le altre curve con tratto si riferiscono a L=200 e L=50. ). Si noti la linea che intercetta il p=0.6 (da Feder 1988)

# Dal modello di habitat alla connessione ecologica

- Convertire in raster il modello di habitat
	- $\rightarrow$  Raster  $\rightarrow$  Conversione  $\rightarrow$  Rasterizzazione

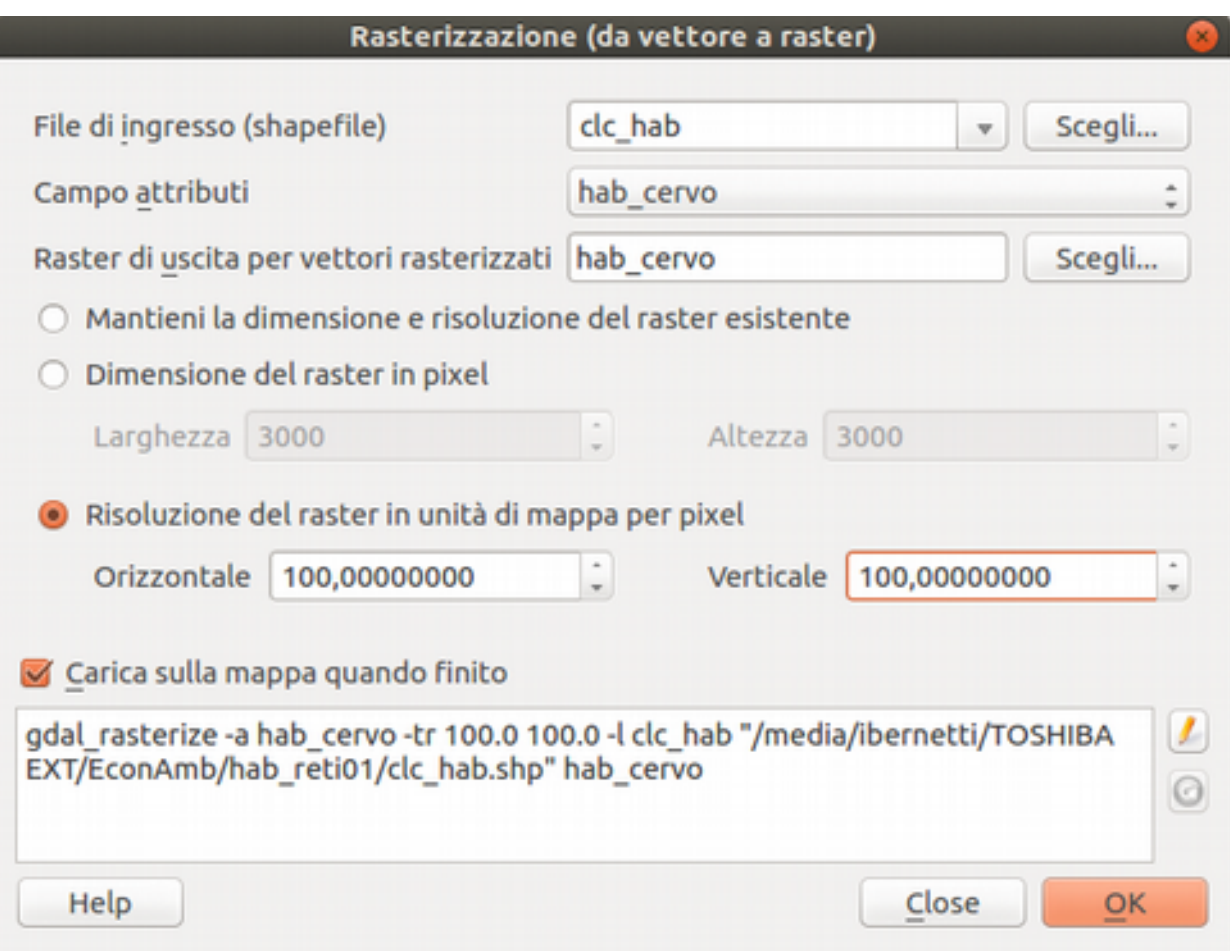

### Esportare in formato RST

### $\rightarrow$  Raster  $\rightarrow$  Conversione  $\rightarrow$  Conversione formati

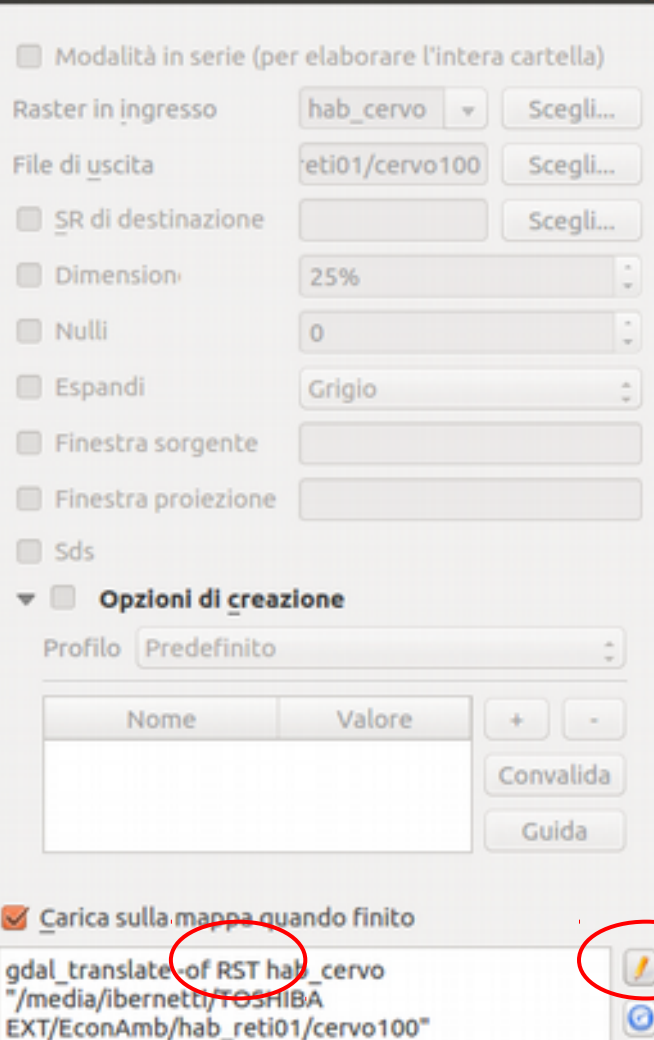

Close

Help

OK

**Conversione formati** 

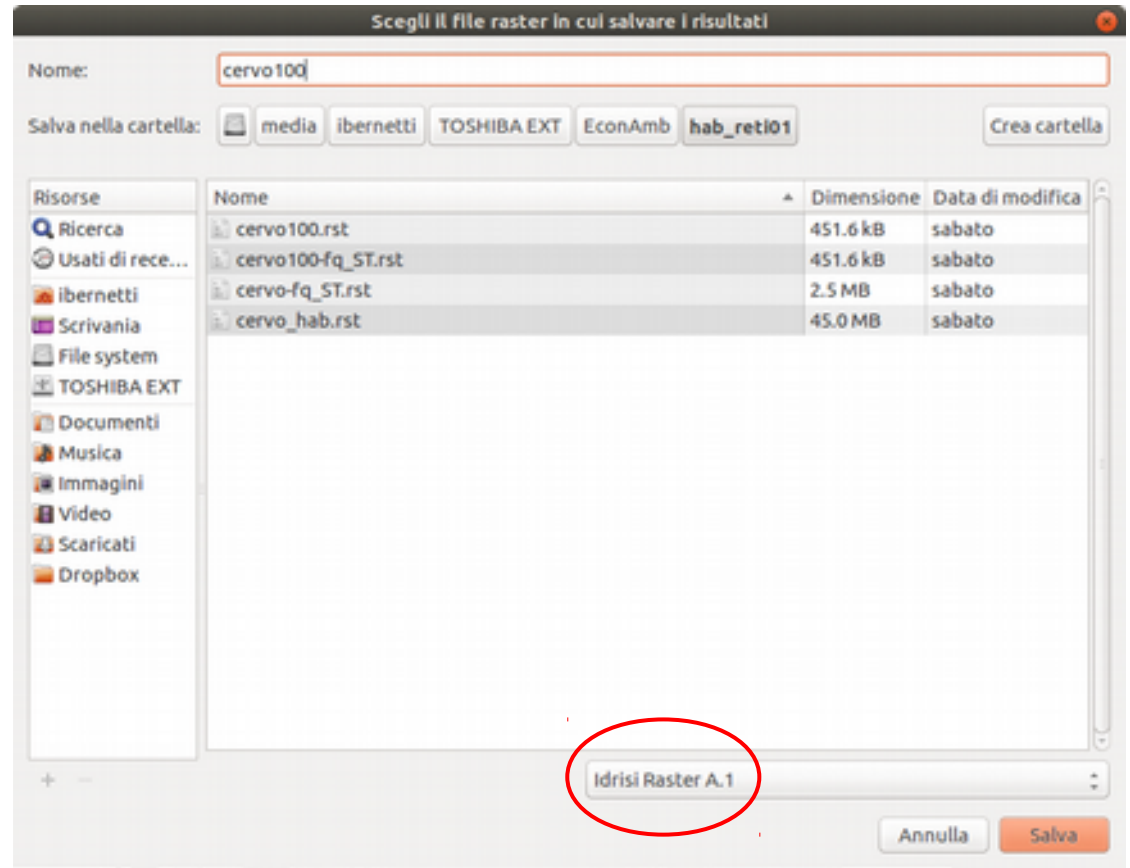

# Software CircAn.exe

- Raggio finestra percolazione
	- 1267 metri 13 pixel

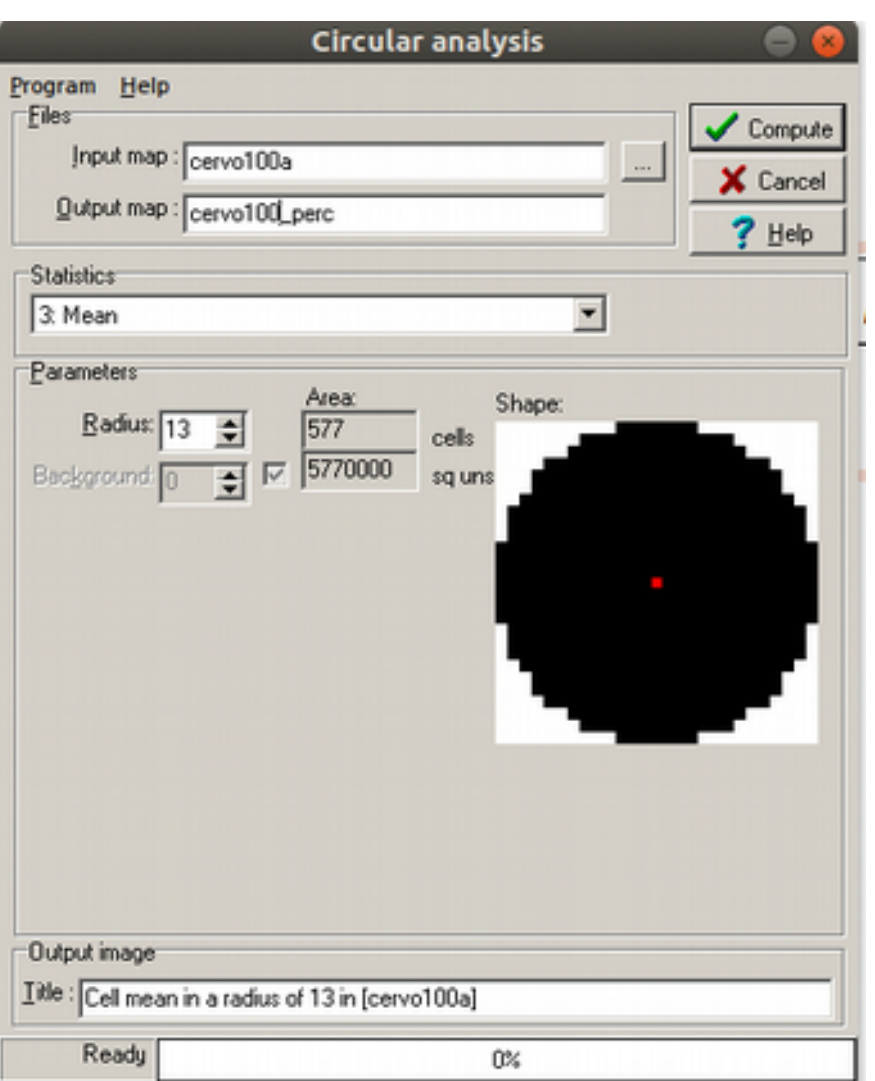

 $r=\sqrt{\frac{5}{2}}$ 

500 *ha*⋅10000*m* 2 *ha*<sup>−</sup><sup>1</sup>

 $\overline{\pi}$ 

# Frammentazione dell'habitat

- Le opere umane possono rappresentare delle barriere alla dispersione.
- Ad esempio possono agire interrompendo parzialmente o del tutto il flusso di alcune specie.

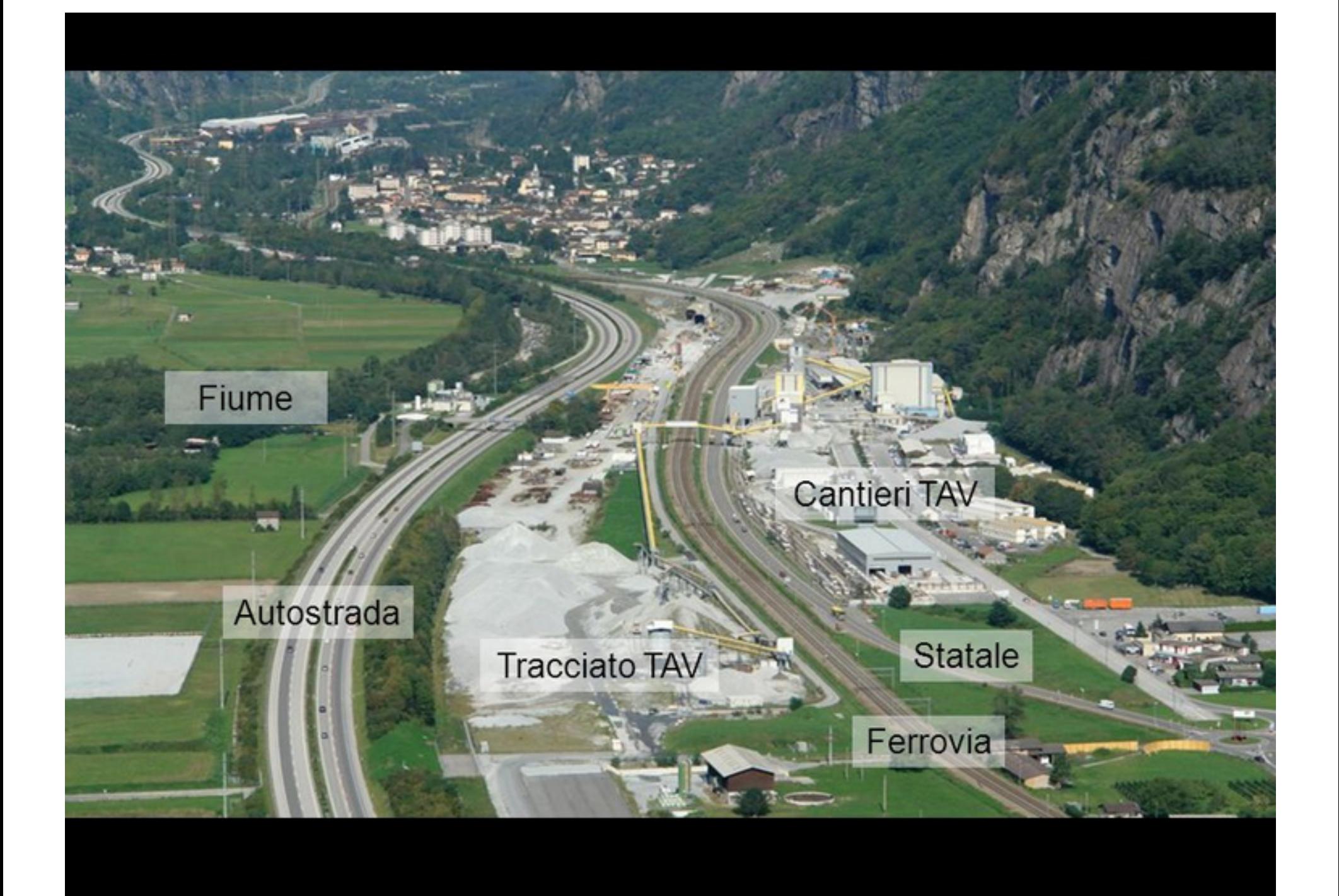

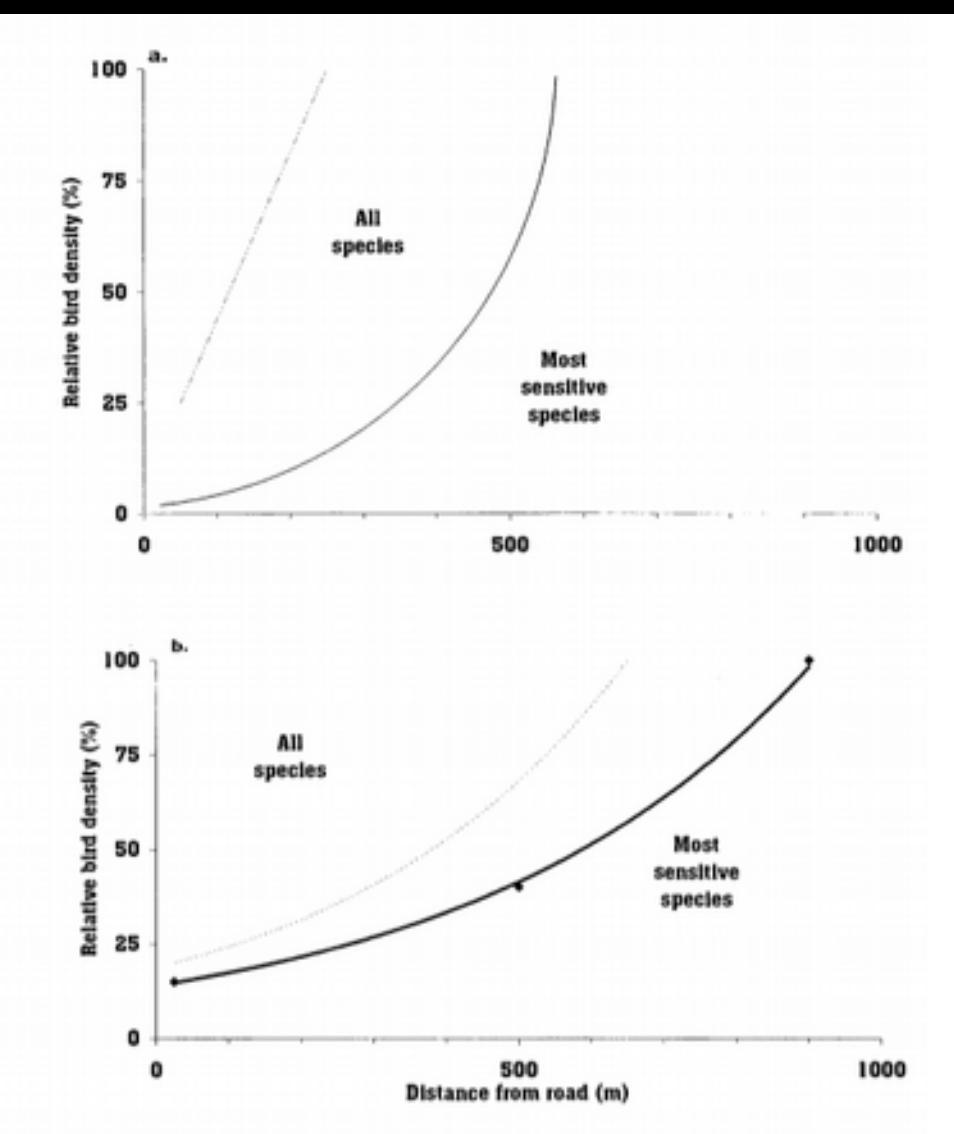

Figure 4. Birds in (a) forest and (b) pasture relative to distance from main roads with traffic noise. In forest the pattern for all species combined is compared with that for the sensitive Cuckoo; all species in grassland are compared with the sensitive Black-tailed Godwit. Based on songbird studies at 69 locations (54 in woodland, 15 in open grassland) by highways with 50,000-60,000 vebicles/day in The Netherlands (M. Reijnen et al. 1995; R. Reijnen 1995; R. Reijnen et al. 1995, 1996). Adapted from M. Reijnen et al. 1995 (Forman & Deblinger 1998).

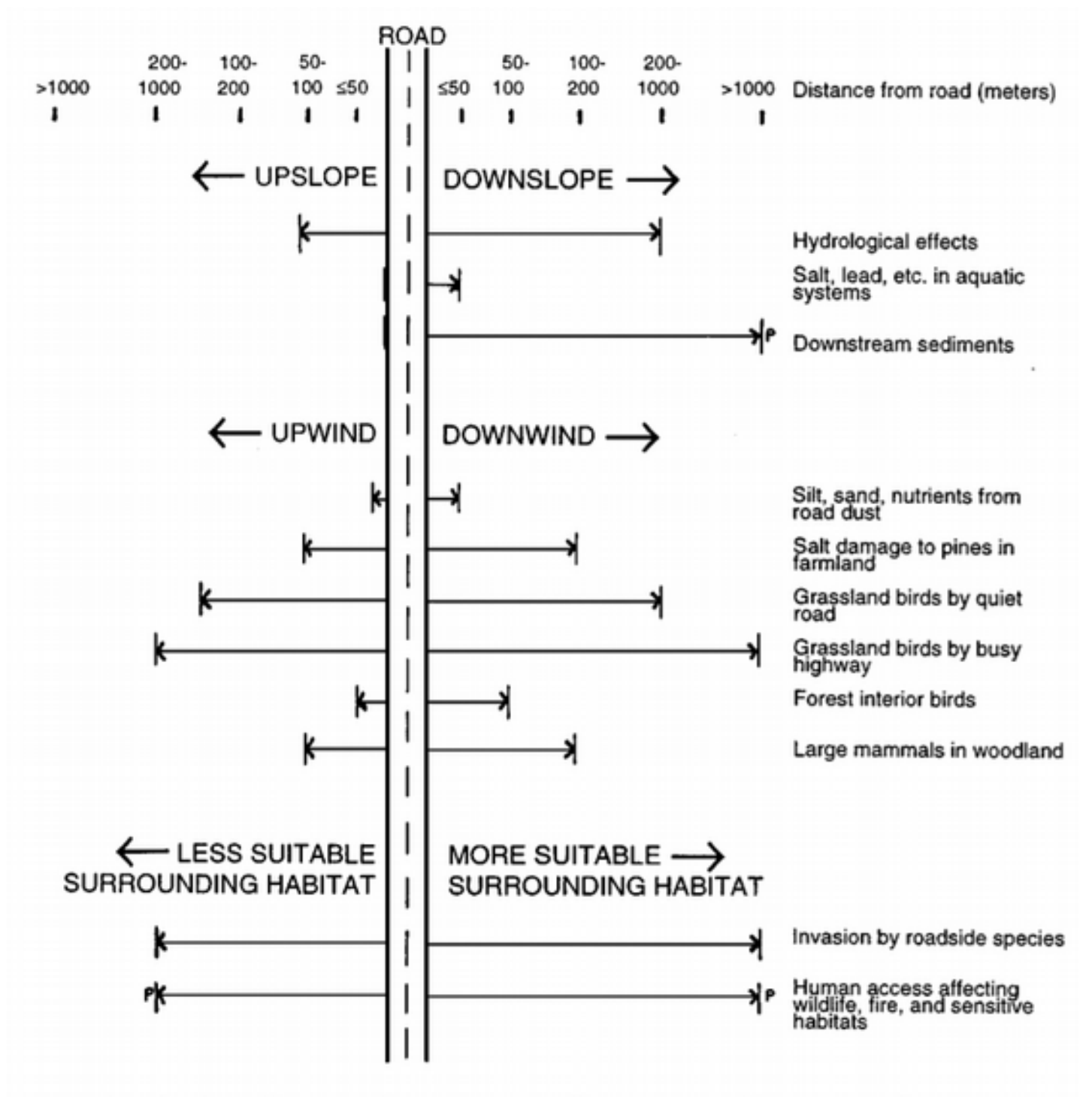

Figure 2 Road-effect zone defined by ecological effects extending different distances from a road. Most distances are based on specific illustrative studies (39); distance to left is arbitrarily half of that to right.  $(P)$  indicates an effect primarily at specific points. From Forman et al  $(43)$ .

# Stima della frammentazione

- Aprire gis.osm\_roads\_free\_1.shp
- Selezionare le strade dentro e intorno all'ambito di paesaggio
- Salvare la selezione come roadsPae*x*.shp

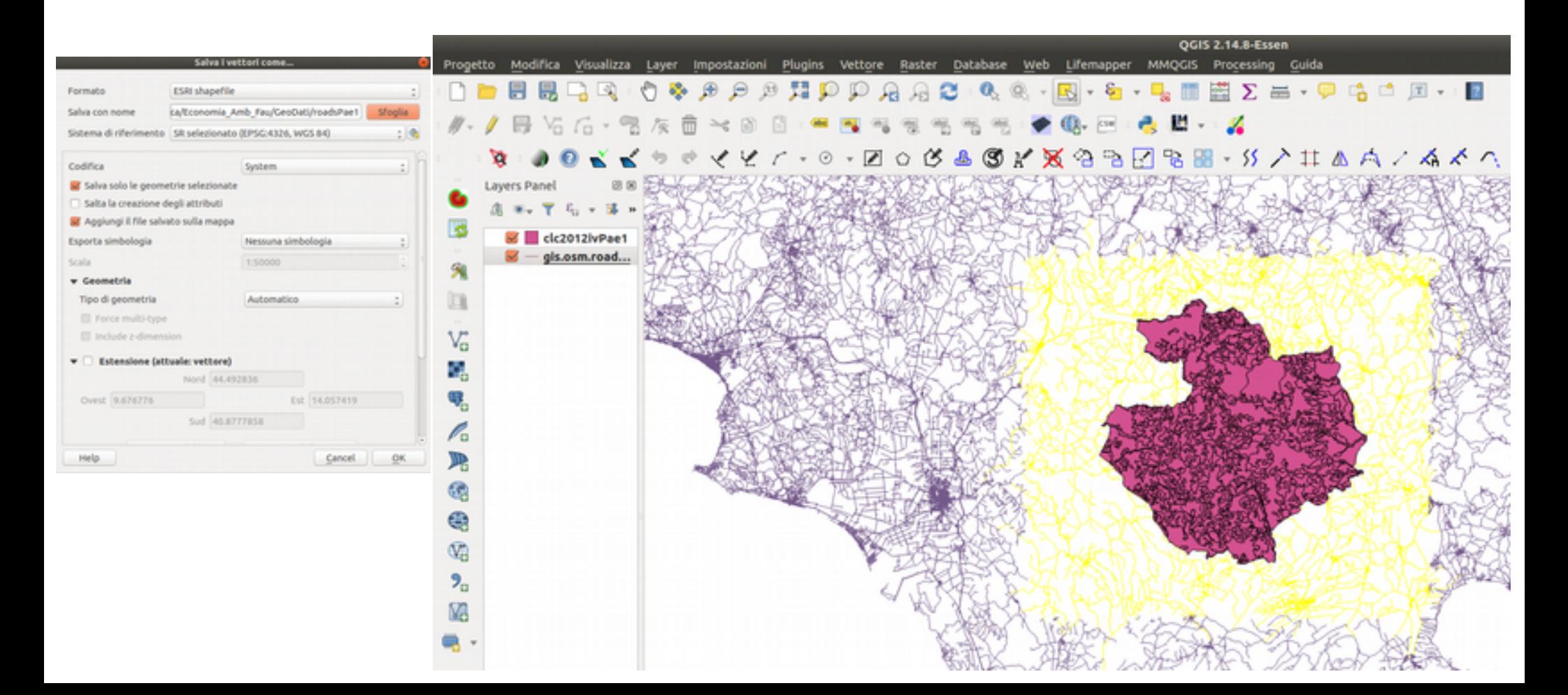

# La stima della frammentazione

- Selezionare strade
	- "fclass" = 'primary' OR "fclass" = 'secondary'
- Salvare la selezione con nome strade cervo

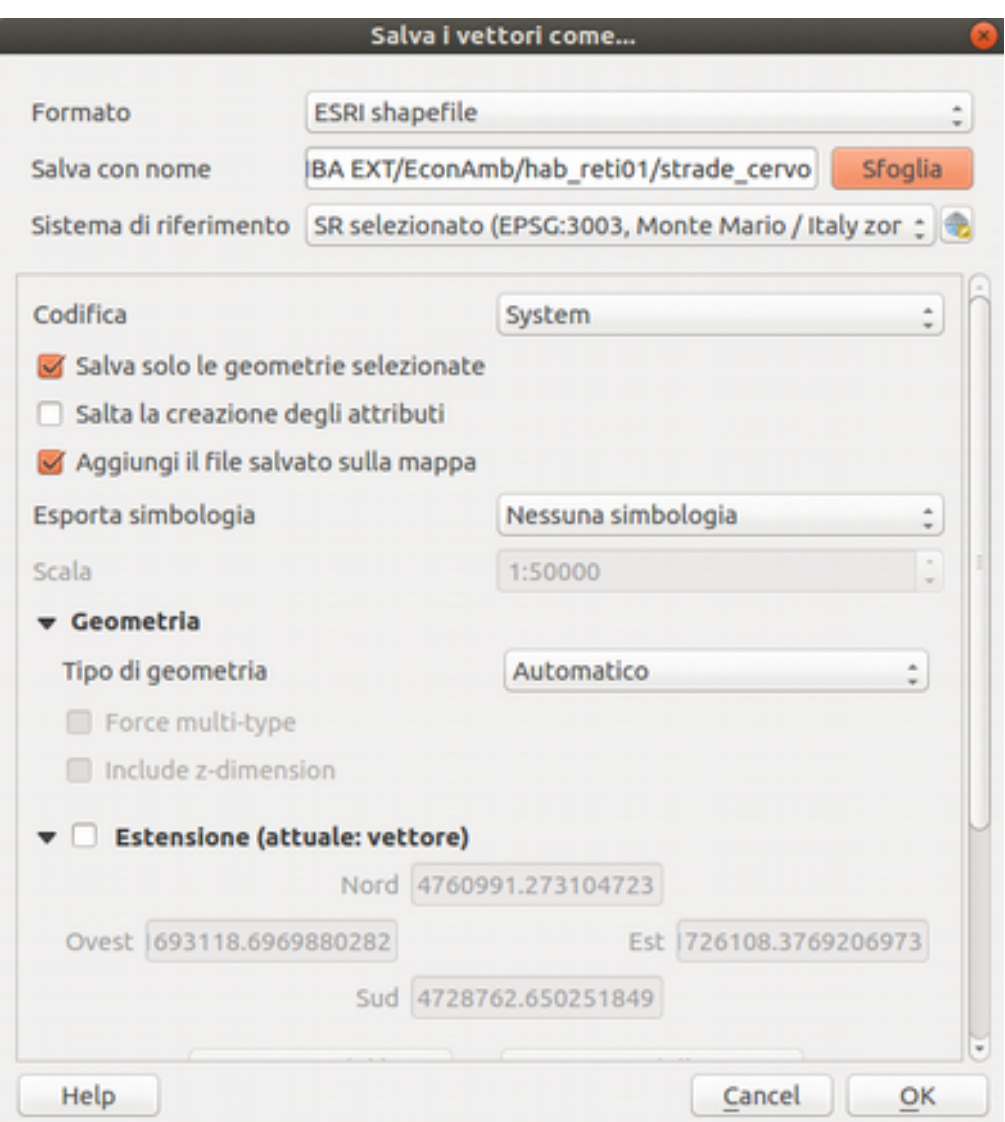

### Stima della frammentazione

• Inserire un nuovo campo BOOL costante a valore 1

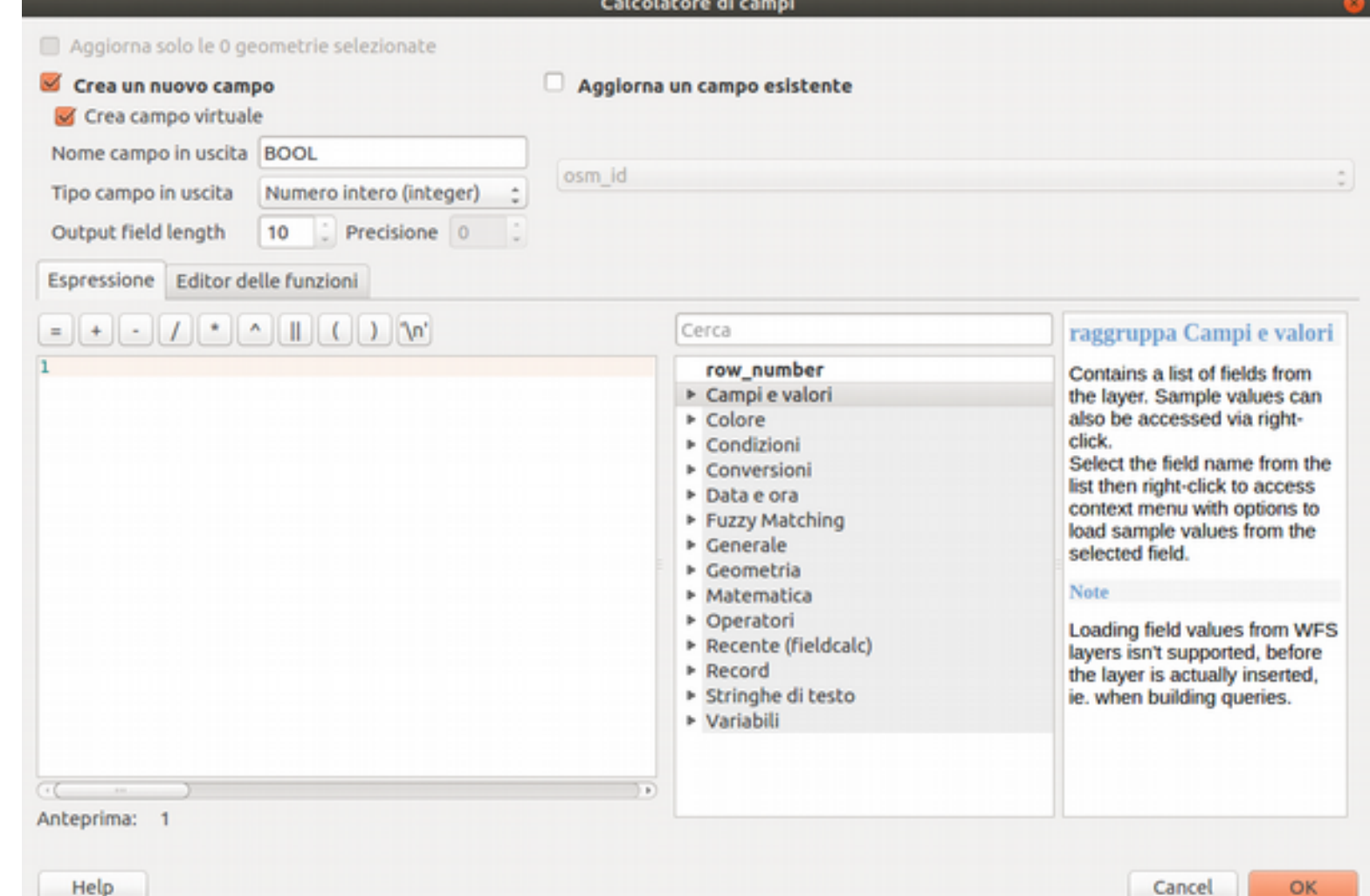

### Rasterizzare strade cervo

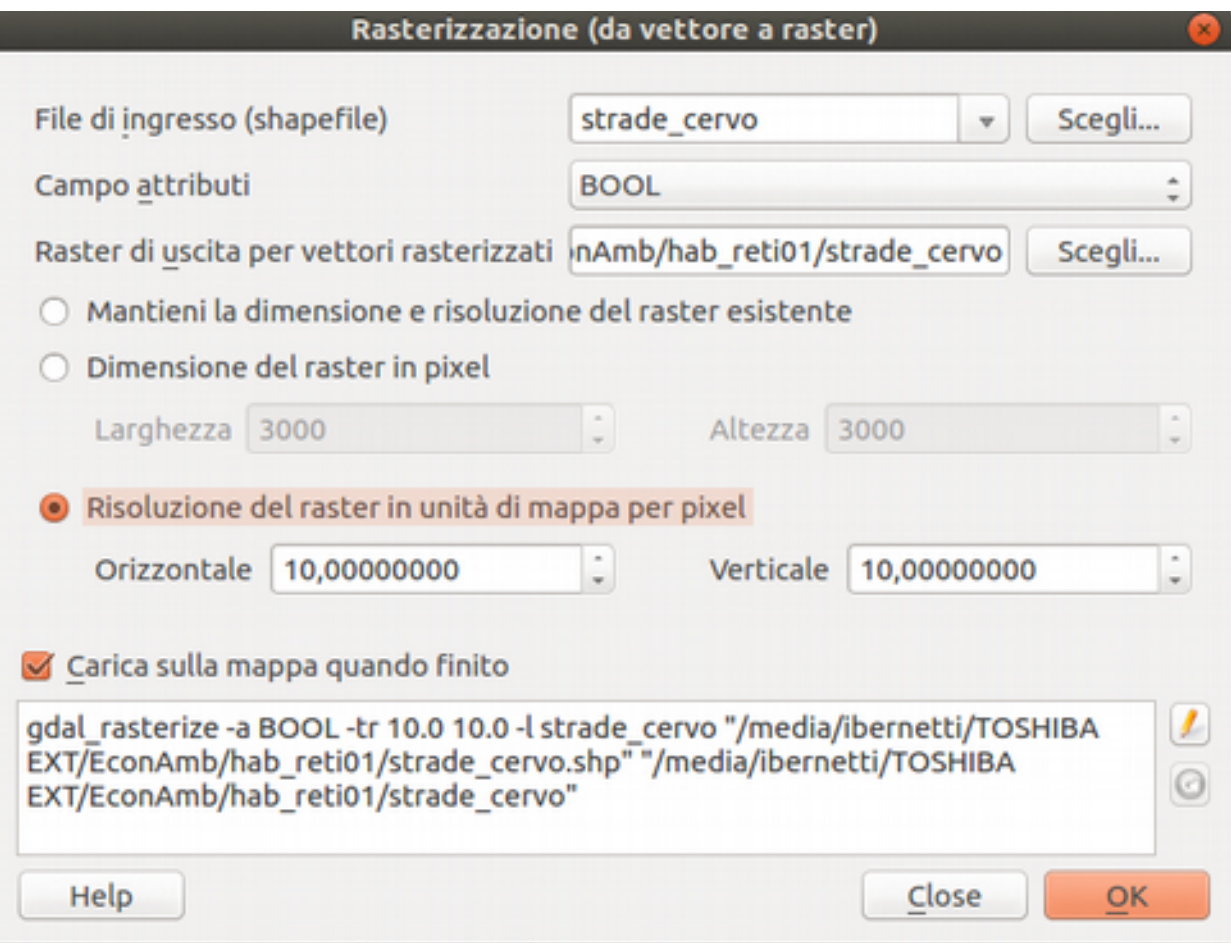

## Calcolare la distanza dalle strade Raster → Analisi → Prossimità

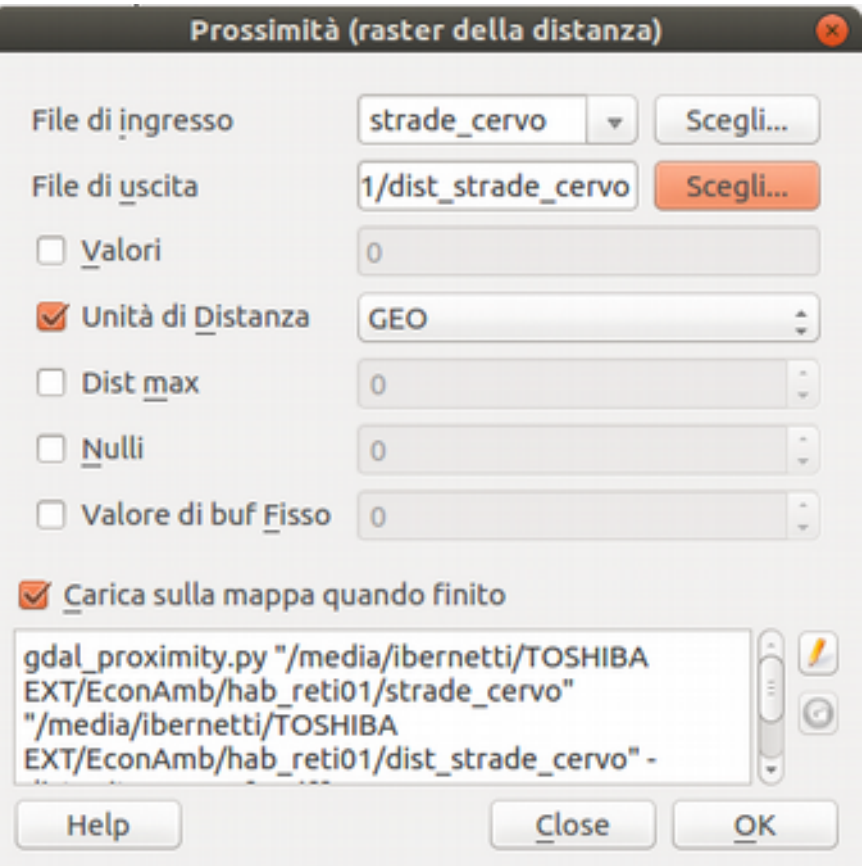

### Disturbo fuzzy

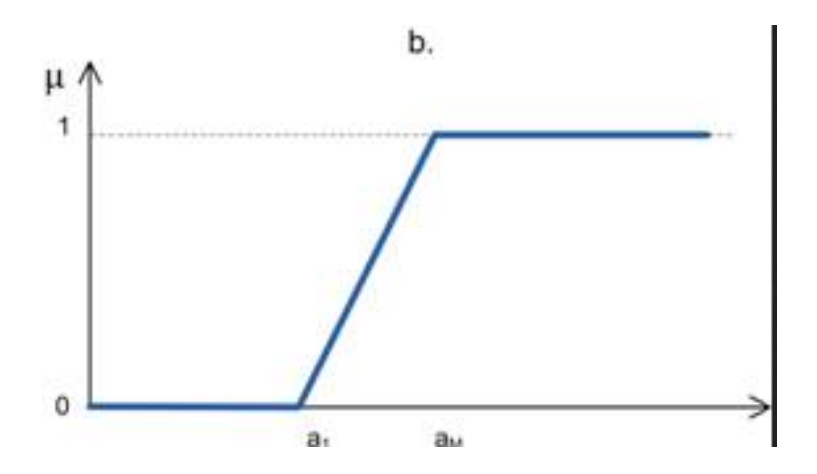

$$
disturbo = \begin{pmatrix} 0 & \text{distanza} < a \\ \frac{(\text{distanza} - a)}{(b - a)} & a \leq \text{distanza} \leq b \\ 1 & \text{distanza} > b \end{pmatrix}
$$

### N.B. selezionare cervo100\_perc e cliccare su "Estensione del layer in uso"

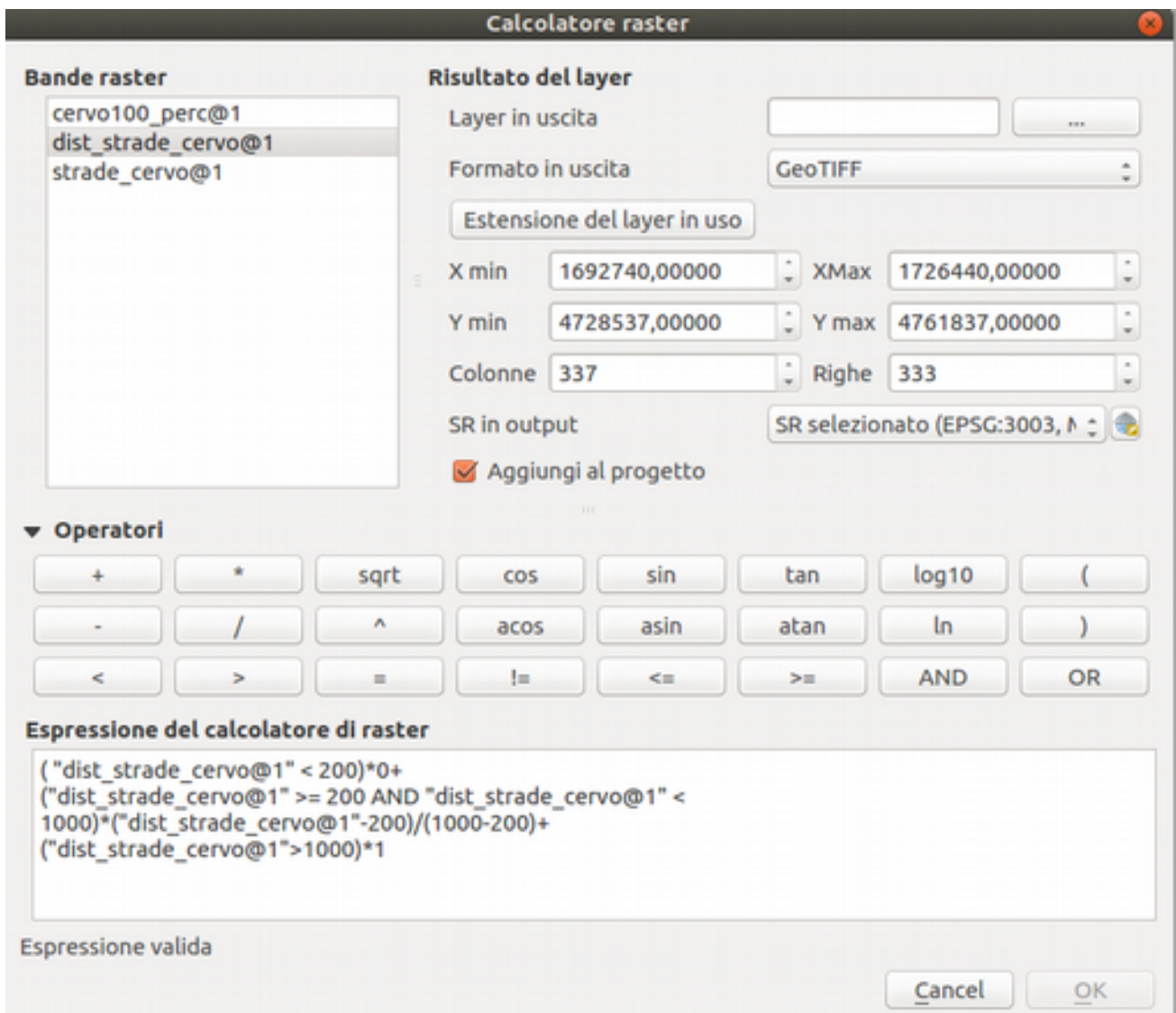

# Connessione ecologica fuzzy

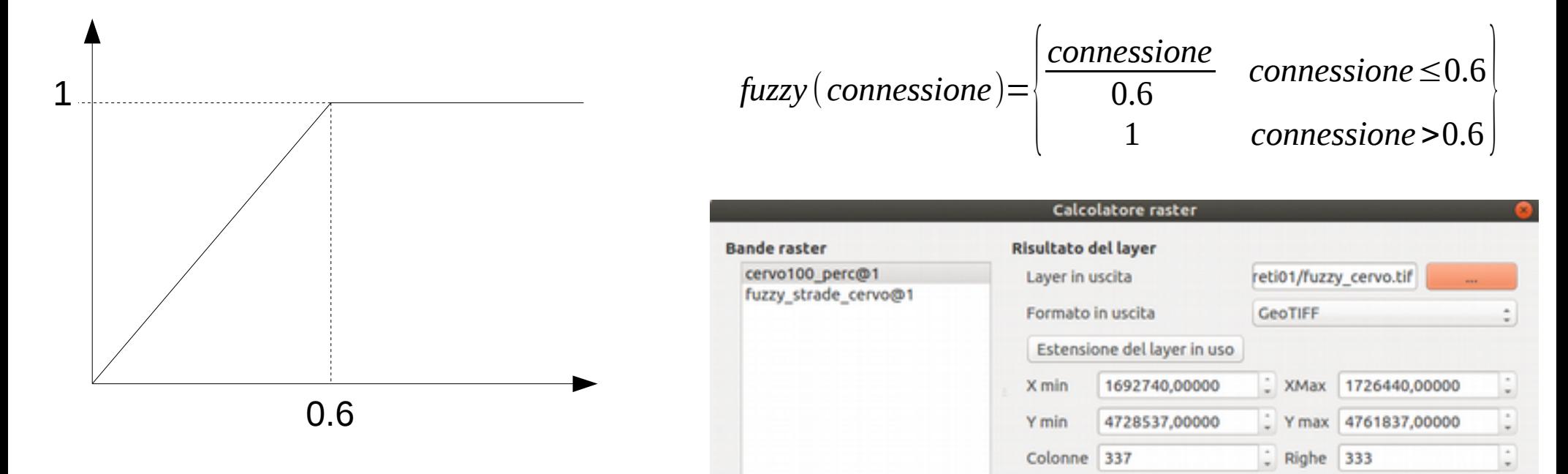

#### Espressione del calcolatore di raster

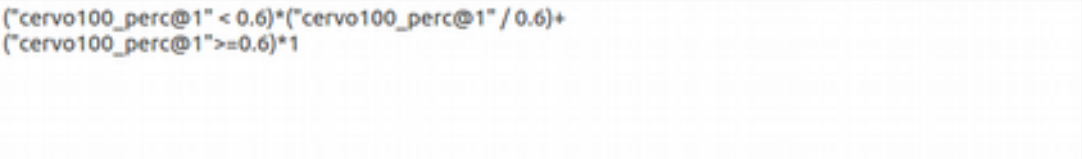

SR in output

**COS** 

acos

 $\equiv$ 

sqrt

Aggiungi al progetto

sin

asin

 $\leq$ 

tan

atan

 $>$ 

**Espressione valida** 

v Operatori

SR selezionato (EPSG:3003, M: 一卷

 $log10$ 

In

**AND** 

OR

OK

## Creazione di una maschera

- Aprire PIT\_AmbPae\_numx.shp
- Rasterizzare usando il campo N\_AMBITO

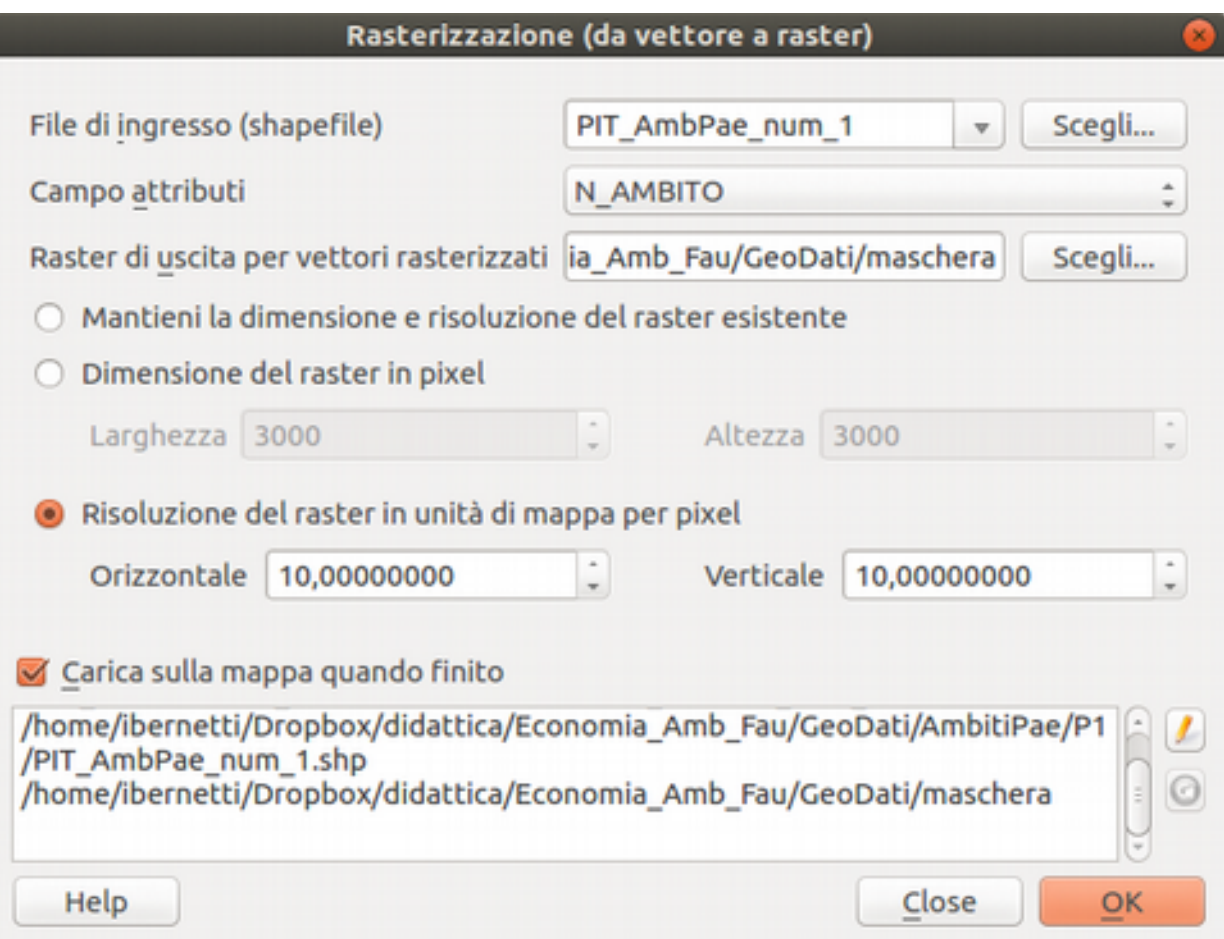

## Vocazione cervo (min)

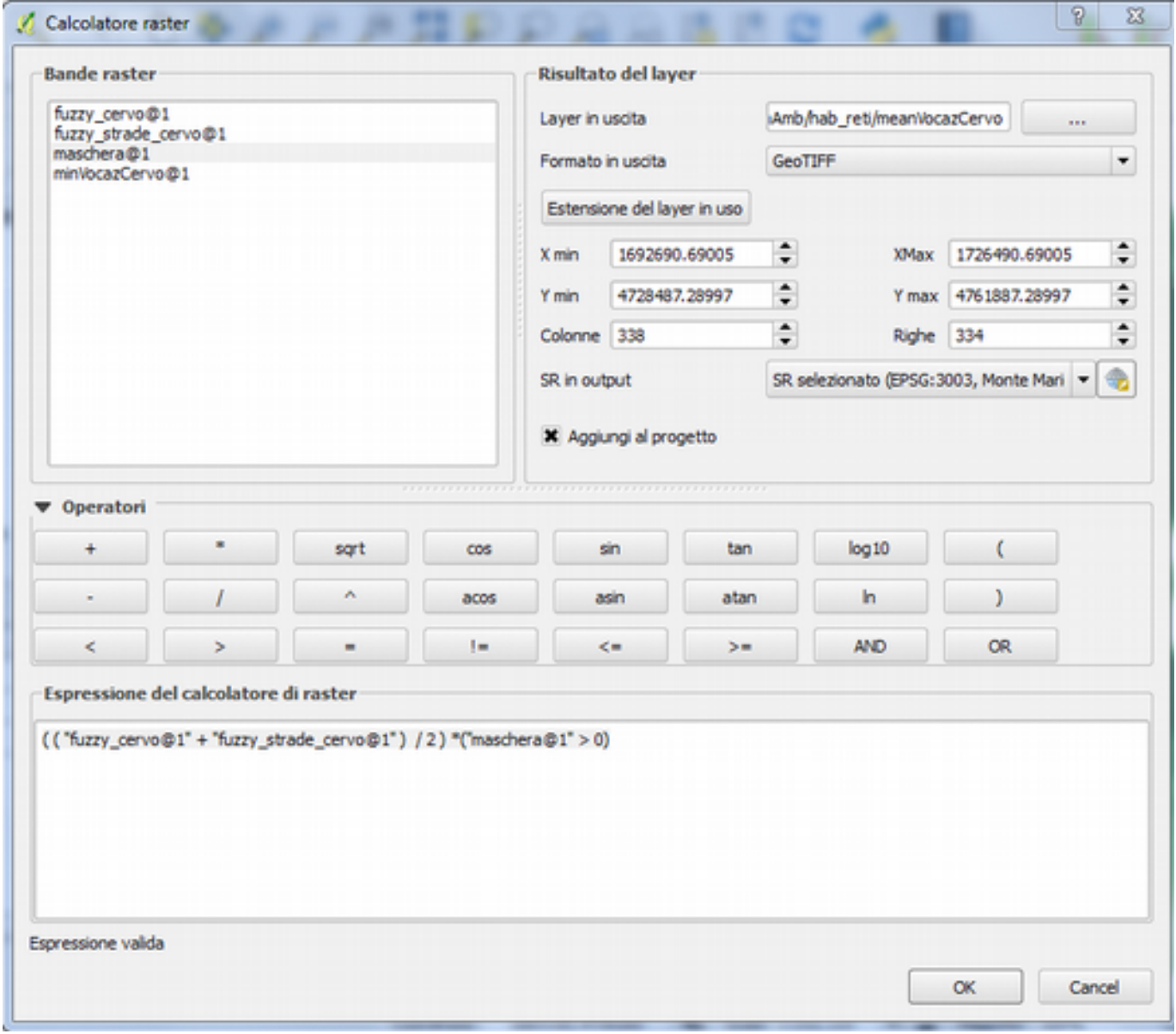

## Vocazione Cervo (media)

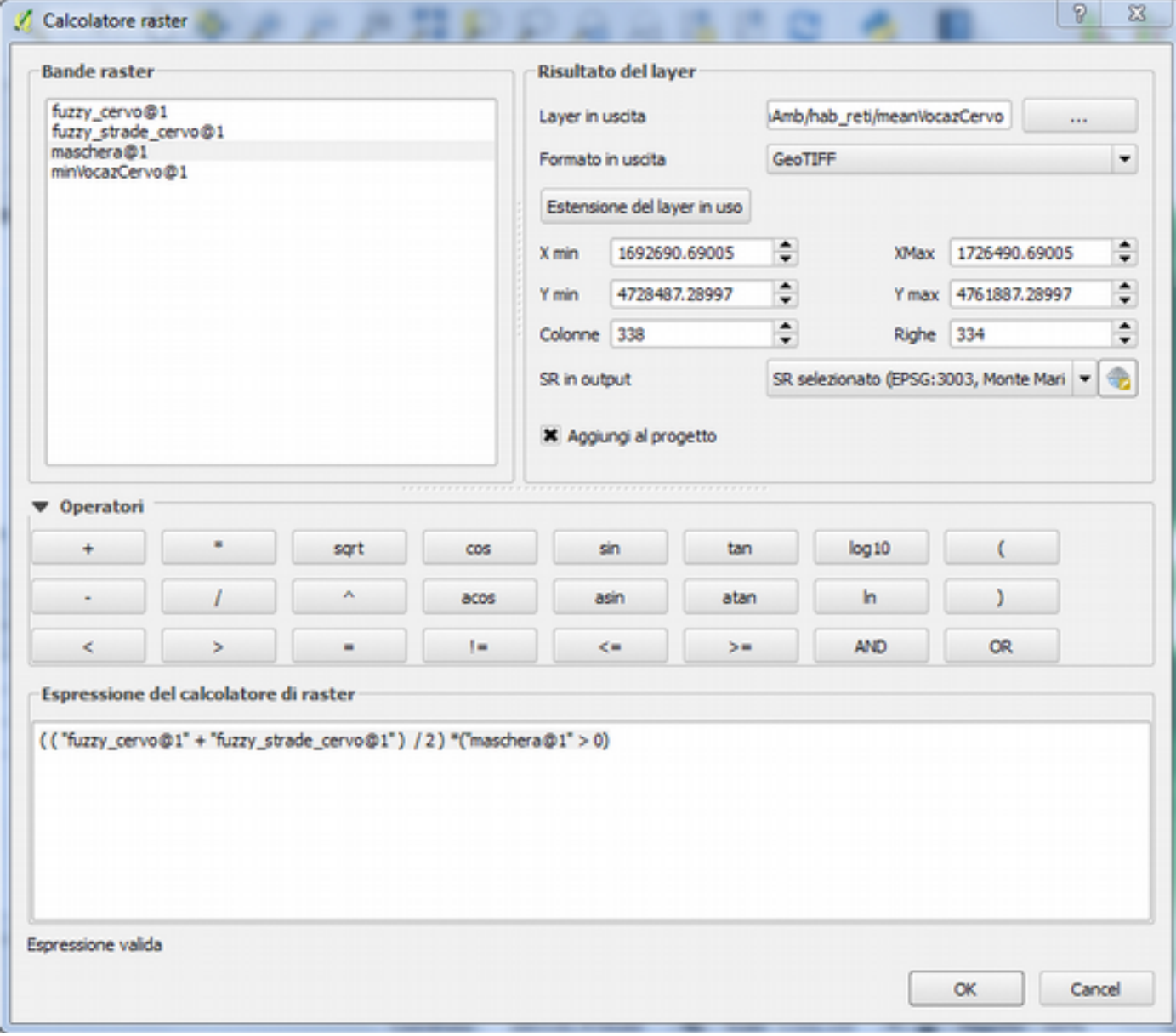